Министерство образования и науки Российской Федерации Федеральное государственное автономное образовательное учреждение высшего образования «Российский государственный профессионально-педагогический университет» Институт инженерно-педагогического образования Кафедра информационных систем и технологий

## **ЭЛЕКТРОННОЕ УЧЕБНОЕ ПОСОБИЕ «ПРОГРАММИРОВАНИЕ НА ЯЗЫКЕ PHP»**

Выпускная квалификационная работа бакалавра по направлению 44.03.04 Профессиональное обучение (по отраслям) профиля «Информатика и вычислительная техника» профилизация «Компьютерные технологии»

Идентификационный номер ВКР: 323

Екатеринбург 2016

Министерство образования и науки Российской Федерации Федеральное государственное автономное образовательное учреждение высшего образования «Российский государственный профессионально-педагогический университет» Институт инженерно-педагогического образования

Кафедра информационных систем и технологий

К ЗАЩИТЕ ДОПУСКАЮ Заведующая кафедрой ИС Н. С. Толстова «  $\rightarrow$  2016 г.

# **ЭЛЕКТРОННОЕ УЧЕБНОЕ ПОСОБИЕ «ПРОГРАММИРОВАНИЕ НА ЯЗЫКЕ PHP»**

Выпускная квалификационная работа бакалавра по направлению 44.03.04 Профессиональное обучение (по отраслям) профиля «Информатика и вычислительная техника» профилизация «Компьютерные технологии»

Идентификационный номер ВКР: 323 Исполнитель: студент группы КТ-401 Н. В. Шуматаев Руководитель: ст. преподаватель каф. ИС С. В. Ченушкина Нормоконтролер: Б. А. Редькина

Екатеринбург 2016

### **РЕФЕРАТ**

Пояснительная записка к выпускной квалификационной работе выполнена на 54 страницах, содержит 41 рисунок, 1 таблицу, 29 источников литературы.

Ключевые слова: ЭЛЕКТРОННОЕ УЧЕБНОЕ ПОСОБИЕ, ПРОГРАМ-МИРОВАНИЕ, PHP.

**Объектом исследования** выпускной квалификационной работы является процесс обучения студентов основам программирования на скриптовом языке PHP.

**Предметом исследования** является теоретический материал и практические работы по теме «Программирование на языке PHP».

**Цель** выпускной квалификационной работы **—** разработать электронное учебное пособие (ЭУП) «Программирование на языке PHP» по дисциплине «Web-программирование».

В соответствии с поставленной целью в работе решены следующие **задачи**:

1. Проанализирована литература и интернет-источники по webпрограммированию на основе технологии PHP.

2. Определены технологии реализации электронного учебного пособия.

3. Спроектирована структура и интерфейс электронного учебного пособия с использованием web-технологий.

4. Наполнено электронное учебное пособие подготовленным материалом.

# **СОДЕРЖАНИЕ**

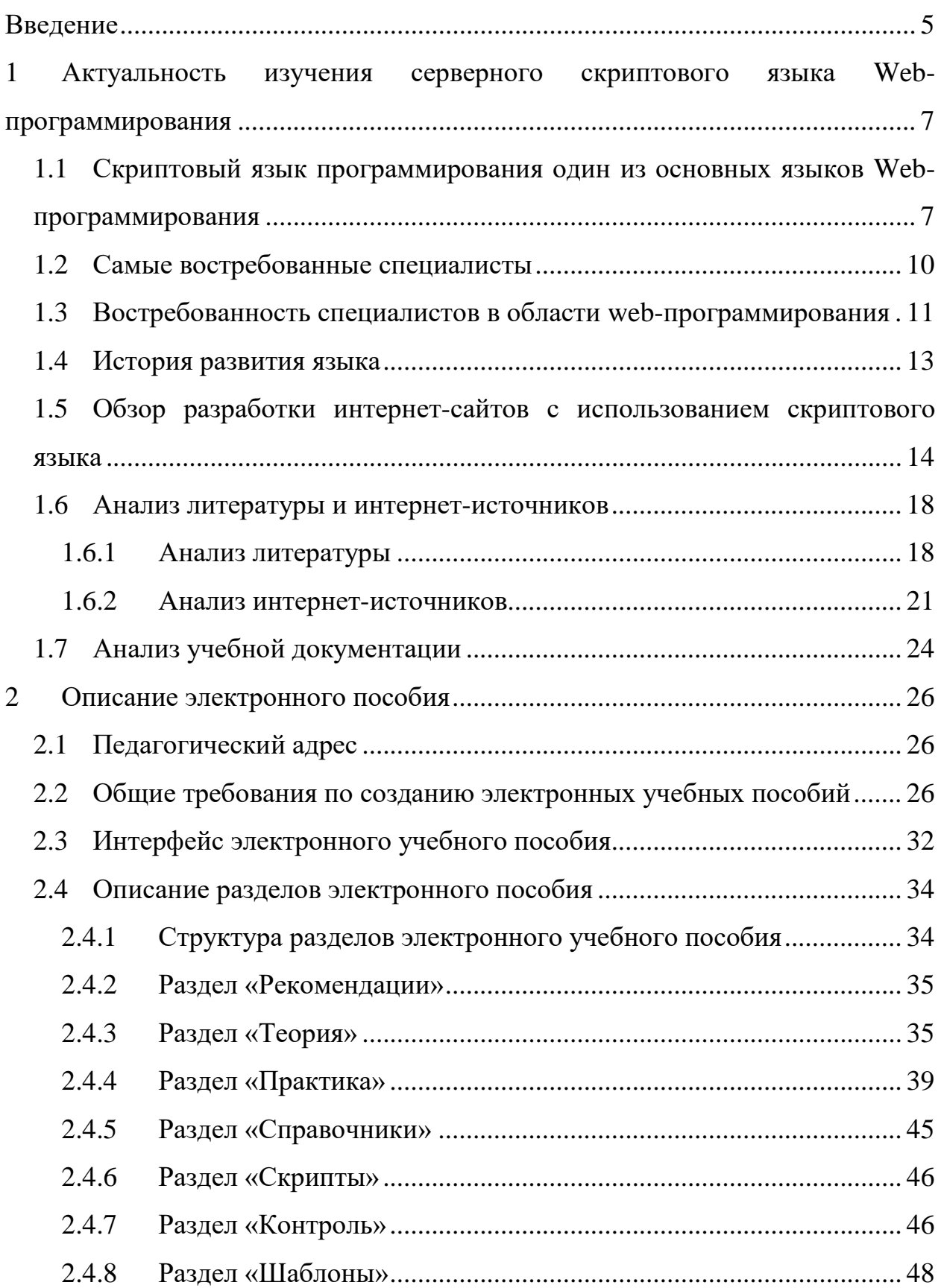

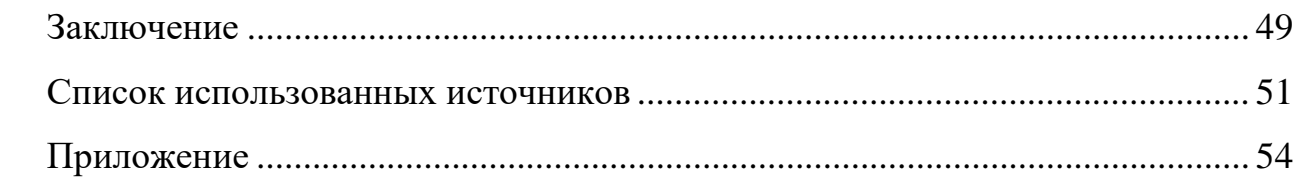

#### <span id="page-5-0"></span>**ВВЕДЕНИЕ**

На сегодняшний день большинство жителей планеты Земля не мыслит свою жизнь и работу без интернета. Большое количество общения, денежных переводов, продаж товаров и т.п. производится с помощью web-сервисов. Обладание своим web-сайтом считается уже обязательным не только для компаний, которые хотят остаться на рынке предоставляемых услуг, но и для простых людей. В связи с этим уже последнее десятилетие наблюдается огромный рост количества различных web-сайтов и сервисов.

Наравне с ростом количества web-сайтов стремительно развиваются web-стандарты, а также технологии и инструменты для их создания.

Огромное количество людей в мире постоянно пользуются webсервисами, но они видят и взаимодействуют лишь с клиентской частью, не подозревая о том, что, казалось бы, под простым интерфейсом скрывается огромное архитектурное решение, которое взаимодействует с базой данных и другими web-сервисами.

Сегодня, с развитием web-стандартов, современные web-сайты используют HTML 5, для создания интерфейсной части. Он предоставляет webразработчикам богатые возможности, которые позволяют выполнять работу, которая, в свою очередь, ранее была исключительной прерогативой серверов, на стороне клиента. Эти новые возможности и наступающая зрелость библиотек JavaScript, таких как JQuery, AngularJs, и Asm.js, обозначают, что стандарты становятся все более важными и составляют основу для более богатых web-приложений. Но до сих пор остаются такие задачи, которые не подвластны современным клиентским web-технологиям.

Для таких задач существуют серверные web-технологии, которые развиваются параллельно с клиентскими. На данный момент в мире существует большое количество таких технологий — PHP, ASP, JSP, ASP.NET и многие другие. PHP является на сегодняшний день самым популярным языком веб-

разработки. Эта технология позволяет решать огромный спектр научных и практических задач от создания простого блога до имитации природных явлений и катаклизм.

В связи с таким бурным развитием web-технологий и интернета существует дефицит в высококвалифицированных кадрах, которые могут максимально быстро и качественно разработать web-сайт или его серверную часть.

Объектом исследования выпускной квалификационной работы является процесс обучения студентов основам программирования на скриптовом языке РНР.

Предметом исследования является теоретический материал и практические работы по теме «Программирование на языке PHP».

Цель работы: разработать электронное учебное пособие (ЭУП) «Программирование на языке PHP» по дисциплине «Web-программирование».

В соответствии с поставленной целью в работе решены следующие задачи:

1. Проанализировать литературу и интернет-источники по webпрограммированию на основе технологии PHP.

2. Определить технологии реализации электронного учебного пособия

3. Спроектировать структуру и интерфейс электронного учебного пособия с использованием web-технологий.

4. Наполнить электронное учебное пособие подготовленным материалом.

#### <span id="page-7-0"></span>1 АКТУАЛЬНОСТЬ ИЗУЧЕНИЯ **CEPBEPHOFO** СКРИПТОВОГО ЯЗЫКА WEB-ПРОГРАММИРОВАНИЯ

## <span id="page-7-1"></span>1.1 Скриптовый язык программирования один из основных языков Web-программирования

PHP (первоначально Personal Home Page Tools — Инструменты для создания персональных веб-страниц) — это скриптовый язык общего назначения, интенсивно применяемый для разработки веб-приложений [26].

В настоящее время язык РНР поддерживается подавляющим большинством хостинг-провайдеров и является одним из лидеров среди языков, применяющихся для создания динамических веб-сайтов.

Рассмотрим самые популярные и востребованные в 2015 году языки программирования. Языки программирования представлены на рисунке 1.

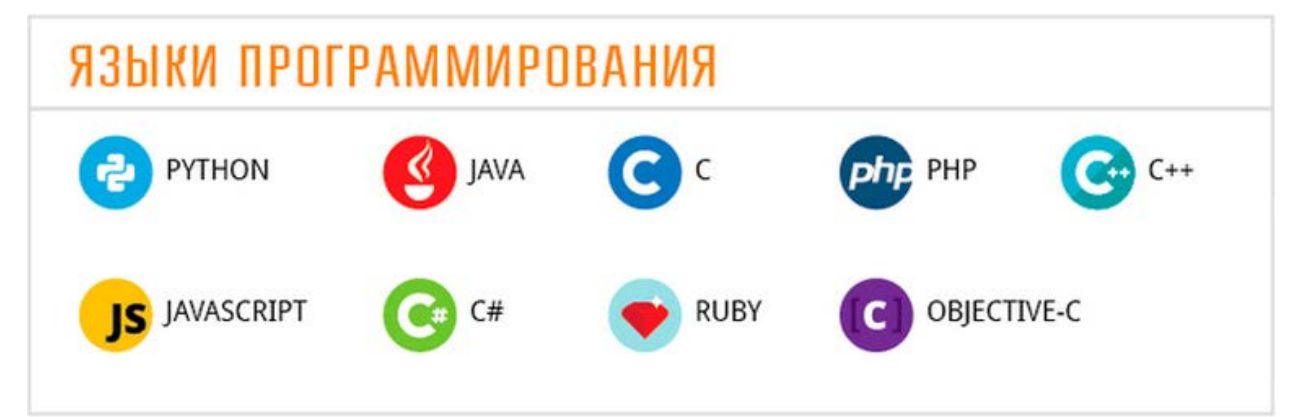

Рисунок 1 — Языки программирования

Рассмотрим их подробнее [10]:

1. **Java** является одним из самых популярных языков для разработки современных корпоративных приложений. Для Java создано много фреймворков, и потому разработчики могут создавать крутые приложения для широкого круга пользователей.

2. Язык С/С++ — это универсальный выбор для разработки настольного программного обеспечения, игр с функцией аппаратного ускорения, а также приложений, требующих большого объёма памяти для работы.

3. Objective  $C -$  этот язык пригодится вам, если вы собираетесь заняться разработкой приложений для Apple Mac OS X, а также для айфонов, айпадов. Этот язык стал весьма востребованным еще со времен выхода первого айфона в 2007-ом году.

4. Язык С# (Си шарп). Это самый популярный язык сейчас для разработки приложений для Windows, и очень популярный для мобильных устройств. А еще движок для разработки игр (Unity 3D) также использует C# в качестве одного из основных языков.

5. Язык РНР является важным инструментом для создания современных веб-приложений. На РНР разработано большинство сайтов, ориентированных на большой объём данных. Например, системы управления контентом, типа Joomla.

6. Каждый современный сайт использует JavaScript. Это ключевой язык для создания интерактивности сайта или построения пользовательских интерфейсов, создано много популярных JavaScript-фреймворков. + есть серверная часть (NodeJS)

7. Ruby on Rails. Этот язык набирает популярность среди начинающих компаний, поскольку лучше подходит для быстрой разработки вебприложений (по сравнению с Java или .Net)

8. Python. Веб-приложения, статистика, анализ данных, пользовательские интерфейсы — для каждой бы задачи найдётся подходящий фреймворк B Python.

Рейтинг данных языков 2015 голу в России и за рубежом очень разный.

Рейтинг за рубежом представлен на рисунке 2 [10].

Данный рейтинг основывается на данных полученных с известных программистских порталов. Например: Github.

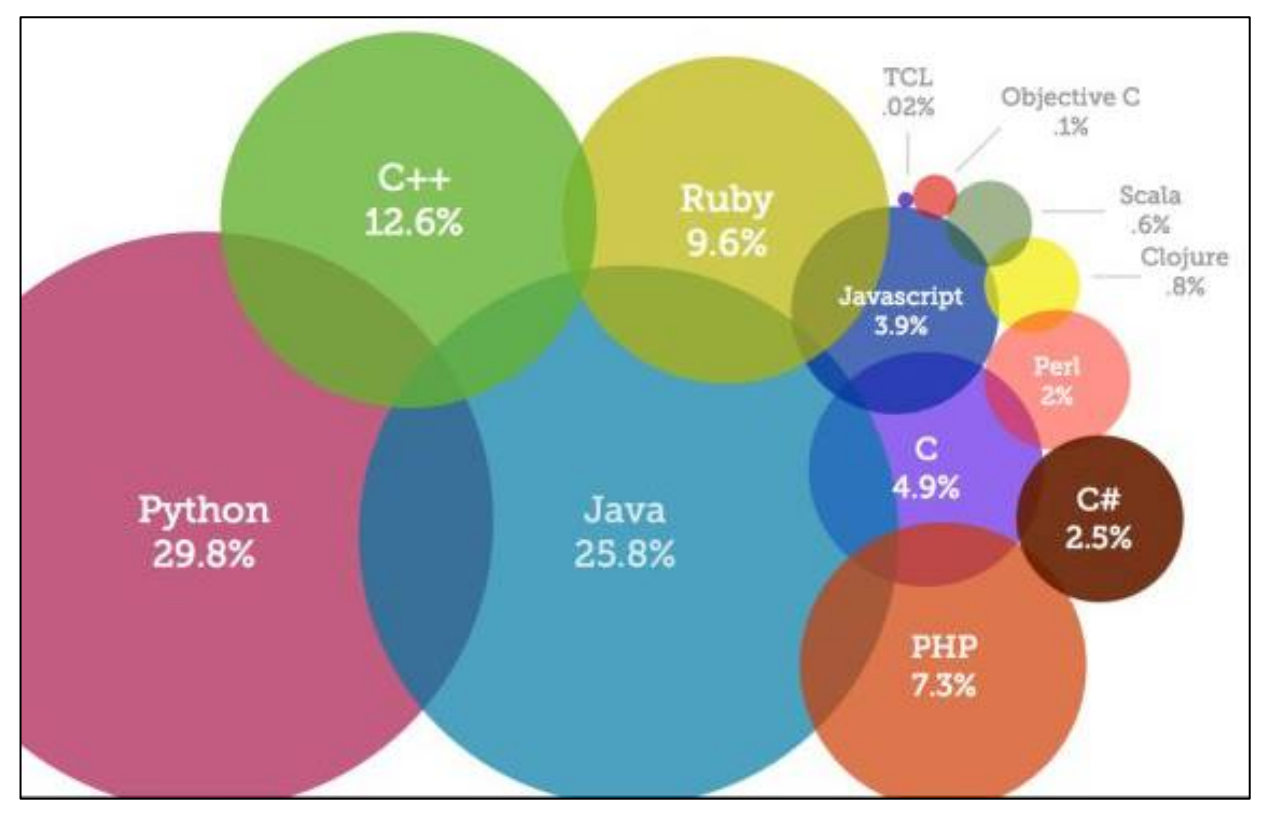

Рисунок 2 — Рейтинг за Рубежом

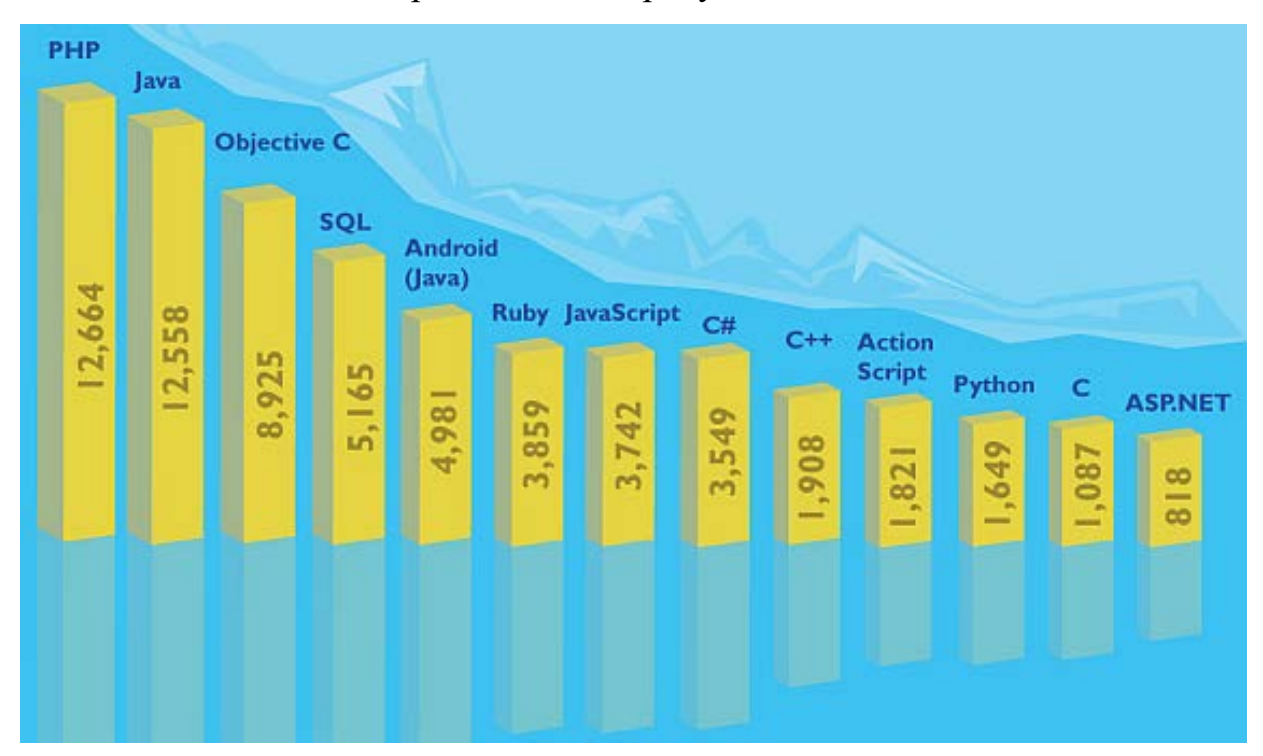

Рейтинг в России представлен на рисунке 3 [\[10\]](#page-51-1).

Рисунок 3 — Рейтинг в России

В России построенный рейтинг основывается на позициях вакансий.

#### <span id="page-10-0"></span>**1.2 Самые востребованные специалисты**

Современная экономика все больше зависит от информационных систем, высокотехнологичных решений и продуктов и поэтому остро нуждается в квалифицированных кадрах. Причем спрос настолько велик, что работодатели не скупятся на зарплату для дефицитного специалиста.

На сегодняшний день мнения экспертов рынка труда о спросе на тех или иных специалистов в сфере ИТ во многом схожи: не хватает профессионалов высокого класса, особенно программистов. Что касается руководителей ИТ-подразделений компаний, то сейчас спрос на них не высок, а вот желающих занять такую должность гораздо больше, чем соответствующих вакансий.

Итак, ориентируясь на комментарии экспертов, можно выделить топ самых востребованных специалистов в отечественной ИТ-индустрии [\[11\]](#page-51-2):

1. Программисты и разработчики Java. Работодатели предлагают соискателям на данные вакансии зарплаты в размере от 15 до 250 тысяч рублей в зависимости от квалификации.

2. Web-разработчики. Эти специалисты могут зарабатывать от 10 до 200 тысяч рублей в месяц.

3. Разработчики для мобильных платформ iOS/Android. Месячный заработок такого специалиста составляет от 25 до 200 тысяч рублей.

4. Front-end разработчики. Они зарабатывают в месяц от 25 до 150 тысяч рублей.

5. Тестировщики ПО. За месяц такие специалисты могут заработать от 15 до 150 тысяч рублей и выше.

6. Программисты 1С. Спрос на них есть всегда, и работодатели за услуги этих специалистов предлагают от 10 до 170 тысяч рублей в месяц.

7. Программисты С++ и родственных языков программирования. За их труд работодатели готовы платить от 25 до 150 тысяч рублей.

8. Системные администраторы. Их заработная плата составляет от 15 до 125 тысяч рублей в месяц.

9. Консультанты ERP. Такие специалисты получают в месяц от 40 до 140 тысяч рублей.

#### <span id="page-11-0"></span>области 1.3 Востребованность webспециалистов  $\mathbf{B}$ программирования

Рынок использования языка РНР постоянно расширяется. Интенсивное развитие происходит и в веб индустрии. Практика в программировании позволит увидеть любые ошибки и учит преодолевать возникающие в процессе трудности. Так же и важна теоретическая часть, поскольку только она даёт понять все принципы работы. Базовые знания языка php являются обязательными для веб дизайнеров и программистов.

Php-программист - это специалист, который занимается разработкой веб-приложений.

Основная деятельность php-программиста связана с выполнением работ на языке программирования РНР, который интенсивно применяется для разработки веб-приложений. В настоящее время он поддерживается подавляющим большинством хостинг-провайдеров и является одним из лидеров среди языков программирования по разработке и внедрению программного обеспечения.

#### К основным обязанностям php-программиста относятся [25]:

определение вместе с непосредственным руководителем целей и задач проекта и обеспечение их своевременного и качественного исполнения;

- выбор среды разработки, необходимого программного обеспечения;  $\bullet$
- $\bullet$ разработка и сопровождение сайтов и приложений;
- разработка концепции развития веб-сервера;  $\bullet$
- создание и модификация программных модулей;
- администрирование веб-сервера (при необходимости).

#### **Требования к профессиональной подготовке**

**Специалист области php-программирования должен хорошо знать**: основные факты, концепции, принципы и теории, связанные с информатикой; языки программирования; теоретические основы архитектурной и программной организации вычислительных и информационных систем; формальные методы, технологии и инструменты разработки программного продукта; концепции и стратегии архитектурного проектирования и конструирования программного продукта; протоколы и принципы функционирования сети Интернет; распространенные веб-браузеры; операционную систему, под управлением которой работает веб-сервер; основы веб-дизайна; графические программы; стандарты HTTP; основы обеспечения комплексной безопасности веб-сервера; грамматику и стилистику русского языка; английский язык на уровне чтения документации.

#### **Область применения**

На сегодняшний день **профессия php-программиста является одной из самых востребованных**. Программисты этого профиля могут работать в специализированных IT-компаниях, в том числе и в международных, в вебстудиях. Многие представители данной специальности работают по удаленной схеме.

#### **Карьерный рост**

Особенностью профессии является **необходимость постоянного повышения квалификации**, так как программирование – одна из самых бурно развивающихся областей. Программист должен уметь быстро адаптироваться к текущему состоянию технологии и постоянно изучать новые технологии.

При работе в IT-компаниях возможен управленческий путь развития карьеры. При таком направлении карьерного роста рекомендуется получить дополнительное образование в управленческой сфере, например, по специальности «Менеджер в сфере IT-технологий».

#### <span id="page-13-0"></span>1.4 История развития языка

Начало РНР лежит в старом продукте, имевшем название РНР/FI [4].

Продукт РНР/FI создал Расмус Лердорф в 1995 году. Этот продукт представлял собой набор Perl-скриптов для ведения статистики посещений его резюме Данному инструментарию автор дал название «Personal Homepages Tools» (PHP) — («Инструменты для персональных домашних страниц»).

Развитие web-разработки в тот момент только начиналось, никаких специальных программных средств для решения подобных задач не было, и к автору хлынул поток сообщений с вопросами.

После этого Расмус Лердорф начал бесплатно распространять свой инструментарий в сети. Очень скоро потребовалась больше функциональности, и автор пишет новую, намного более обширную версию на языке С, работающую с базами данных и позволяющую пользователям разрабатывать простейшие web-приложения. Расмус Лердорф после некоторого времени решил выложить исходный код PHP/FI на всеобщее обозрение, исправление ошибок и дополнение.

PHP/FI (Personal Home Page / Forms Interpreter - Персональная Домашняя страница / Интерпретатор Форм) включал в себя базовую функциональность сегодняшнего PHP. Он имел переменные в стиле Perl, автоматическую интерпретацию форм и возможность встраиваться в html-код. Собственно синтаксис языка имел много общего с Perl, хотя и был намного проще и ограниченнее.

В 1997 выходит вторая версия РНР/FI 2.0. Эта версия С-имплементации обозначила группу пользователей: несколько тысяч людей по всему миру, с примерно 50,000 доменами, что составляло около 1% всего числа доменов сети Интернета. Несмотря на то, что разработкой занималось уже несколько людей, РНР/FI 2.0 все еще оставался крупным проектом одного человека.

Официально PHP/FI 2.0 вышел только в ноябре 1997 года, после проведения большей части своей жизни в бета-версиях. Вскоре после выхода его заменили альфа-версии РНР 3.0 и т.д.

## <span id="page-14-0"></span>1.5 Обзор разработки интернет-сайтов с использованием скриптового языка

На сегодняшний день существуют следующие крупные проекты, созданные на языке программирования PHP:

- 1. Facebook.
- 2. WordPress.
- 3. Yahoo.
- 4. Wikipedia.
- $5.4$ chan.
- 6. Вконтакте.

**Facebook** — это западная (американская) социальный сеть позволяющая поддерживать общение между пользователями сети Интернет [13]. В отличии от таких технологий как skype или icq, он является сайтом, который не требует дополнительного программного обеспечения для обеспечения коммуникативных услуг. Вид социальной сети Фейсбук представлена на рисунке 4.

WordPress — это система управлением содержимым сайта написана на языке программирования PHP [28]. Данная CMS разрабатывалась для создания блогов, но со временем эта система развилась до того что на данный момент функциональные возможности этого софта позволяют с легкостью создавать сайты любой сложности и любым функционалом.

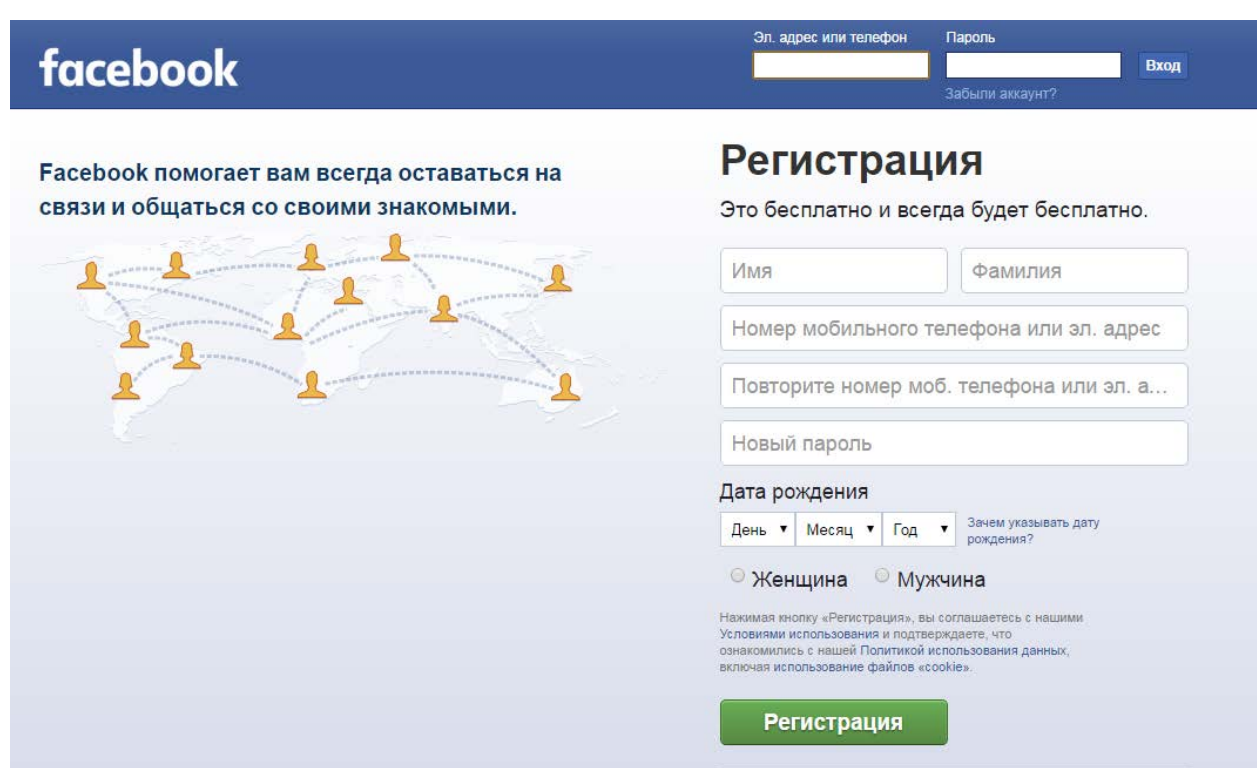

Рисунок 4 — Вид сайта социальной сети «Фейсбук»

Сайт системы управления содержимым сайта представлен на рисунке

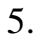

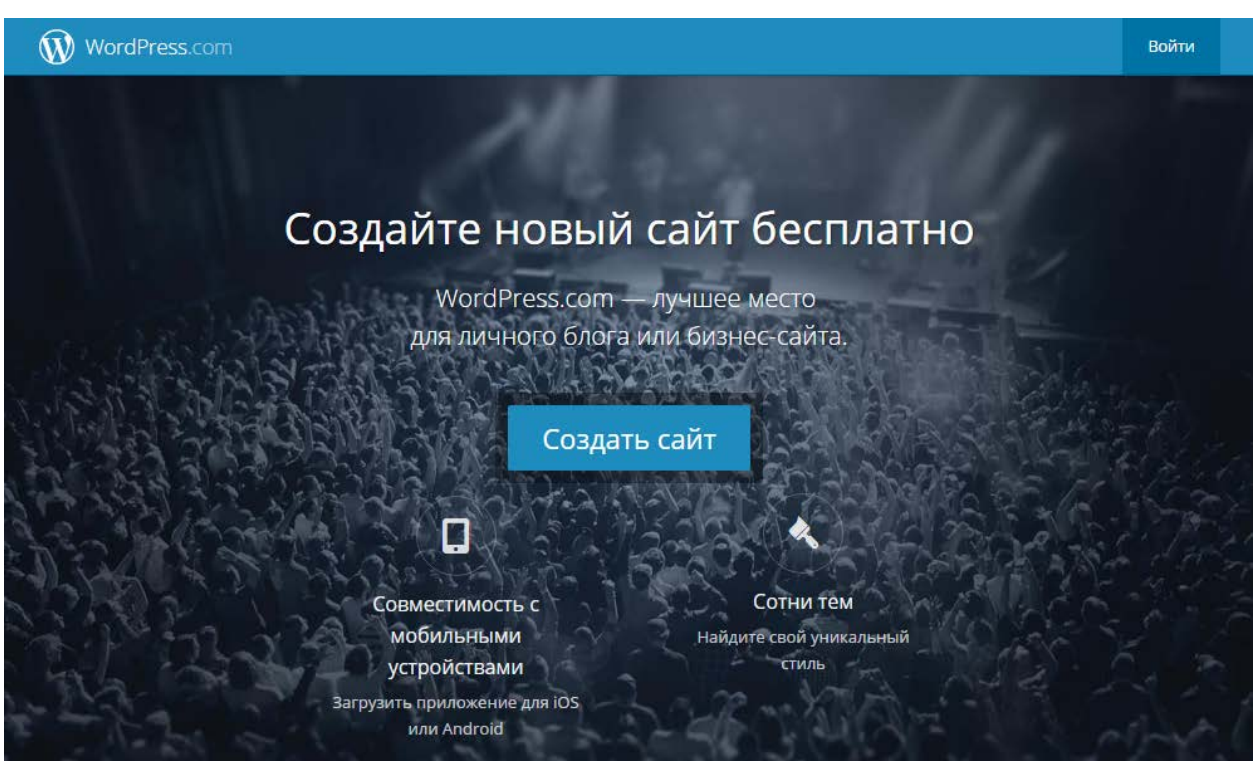

Рисунок 5 — Вид сайта «WordPress.com»

**Yahoo** — компания, которая расположена в Соединённых Штатах Америки [\[29\]](#page-53-3). В неё входит поисковая система, интернет-портал и сервис электронной почты.

Поисковая машина Yahoo по популярности в мире стоит на втором месте, а по посещаемости на четвертом. Форум представлен на рисунке 6.

**Wikipedia** — это общедоступная многоязычная универсальная интернет-энциклопедия со свободным контентом, реализована на технологии «Вики» [\[2\]](#page-51-4).

Технология «Вики» — это технология которая позволяет самостоятельно изменять структуру и содержимое сайта с помощью инструментов.

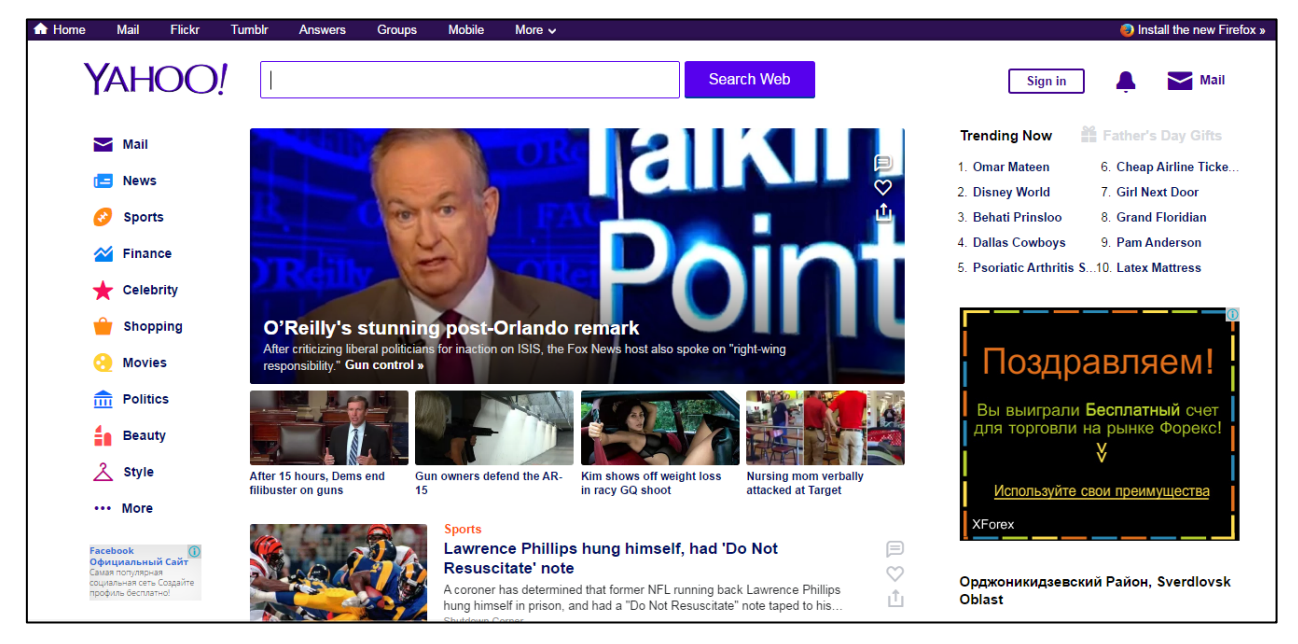

Рисунок 6 — Вид сайта «Yahoo.com»

Сайт «Интернет-энциклопедии Wikipeida» представлен на рисунке 7.

**4chan** — это англоязычный имиджборд и анонимный веб-форум создан под влиянием японского futaba channel[\[16\]](#page-52-1).

**Имиджборд** — это разновидность веб-форума с функцией прикрепления графических файлов к сообщениям. На сегодняшний день этот форум превзошел по трафику и популярности.

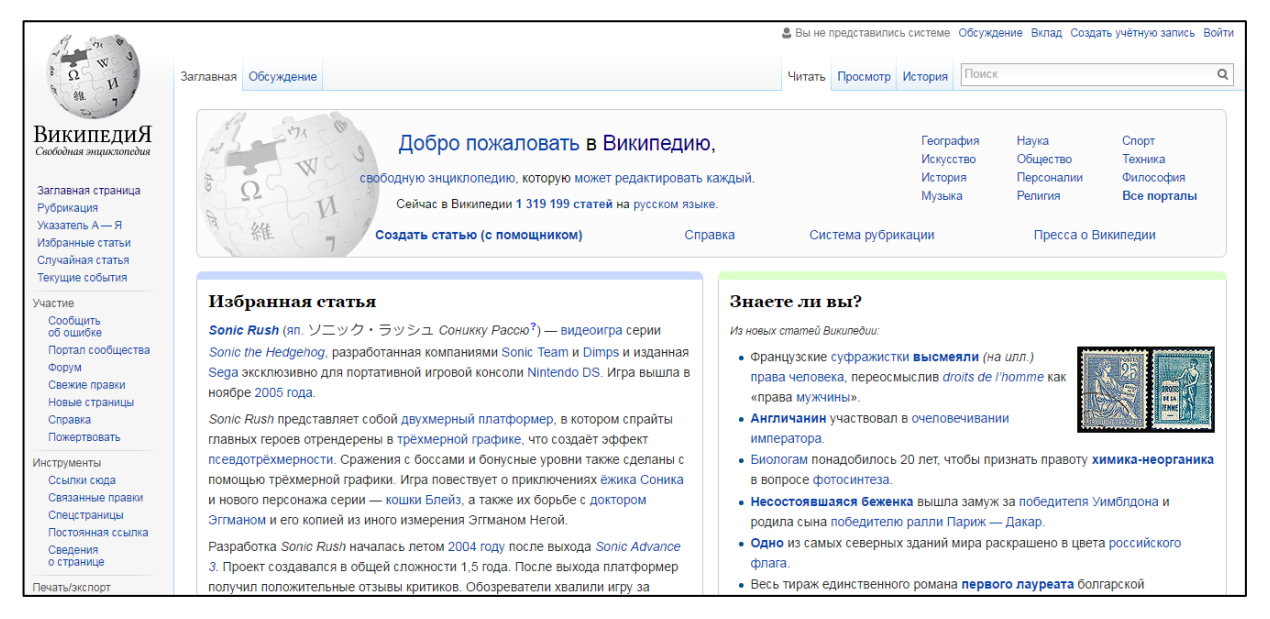

Рисунок 7 — Вид сайта «Интернет-энциклопедии Wikipeida»

**What is 4chan?** 4chan is a simple image-based bulletin board where anyone can post comments and share images. There are boards dedicated to a variety of topics, from Japanese animation and culture to videogames, music, and photography. Users do not need to register an account before participating in the community. Feel free to click on a board below that interests you and jump right in! Be sure to familiarize yourself with the Rules before posting, and read the FAQ if you wish to learn more about how to use the site.

Ресурс «4chan.org» представлен на рисунке 8.

Рисунок 8 — Вид сайта «4chan.org»

**Вконтакте** — [социальная сеть,](https://ru.wikipedia.org/wiki/%D0%A1%D0%BE%D1%86%D0%B8%D0%B0%D0%BB%D1%8C%D0%BD%D0%B0%D1%8F_%D1%81%D0%B5%D1%82%D1%8C) принадлежащая [Mail.Ru Group](https://ru.wikipedia.org/wiki/Mail.Ru_Group)[\[3\]](#page-51-5). По данным компании «[SimilarWeb](https://ru.wikipedia.org/wiki/SimilarWeb)», «ВКонтакте» является первым по популярности сайтом в [России](https://ru.wikipedia.org/wiki/%D0%A0%D0%BE%D1%81%D1%81%D0%B8%D1%8F) и на [Украине](https://ru.wikipedia.org/wiki/%D0%A3%D0%BA%D1%80%D0%B0%D0%B8%D0%BD%D0%B0) и на шестом — в мире. Вид социальной сети представлена на рисунке 9.

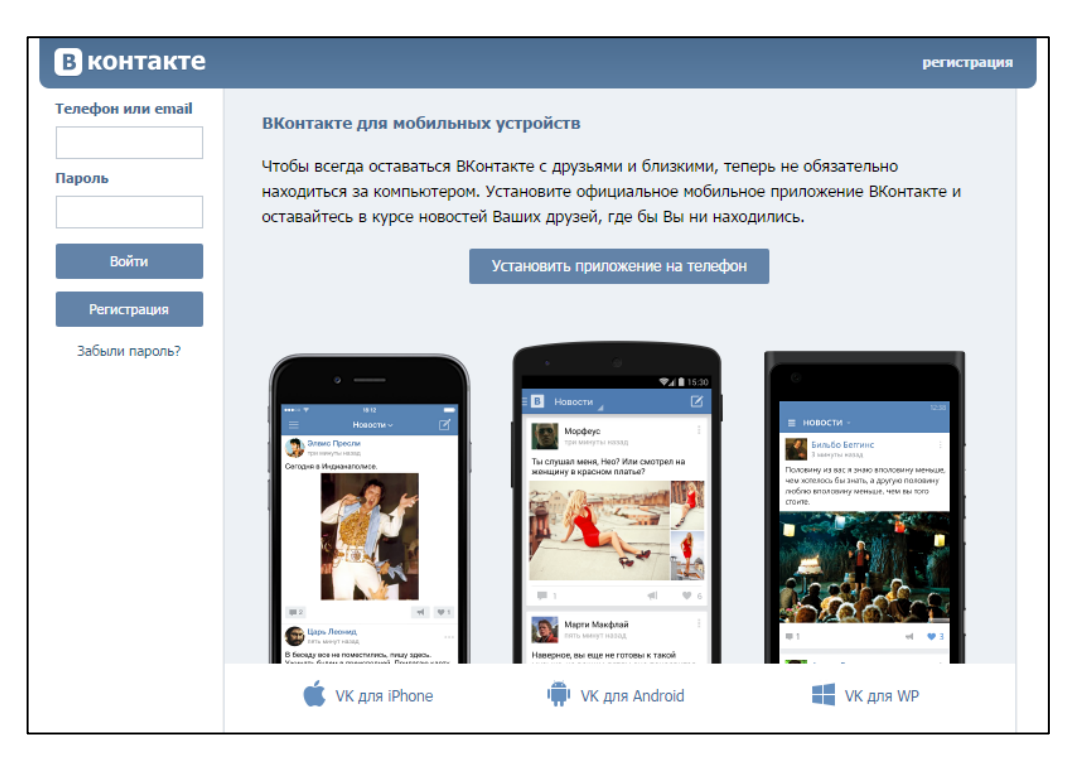

Рисунок 9 — Вид сайта социальной сети «Вконтакте»

#### <span id="page-18-0"></span>**1.6 Анализ литературы и интернет-источников**

#### <span id="page-18-1"></span>**1.6.1 Анализ литературы**

В современном мире активно прогрессируют информационные технологии, вследствие чего содержание литературных источников быстро устаревает и становится неактуальным.

Наиболее актуальной литературой на данный момент являются следующие книги:

1. SOAP и созданию приложений Web 2.0 с помощью Ajax. PHP и MySQL. От новичка к профессионалу [[15\]](#page-52-2).

Это практическое руководство станет незаменимым помощником для тех, кто желает создавать сайты на основе базы данных. В пятом издании этого бестселлера вы узнаете, как с помощью языка РНР, используемого в 20 миллионах сайтов по всему миру, создать собственную систему управления содержимым (CMS) на основе исключительно бесплатного программного обеспечения. Книга содержит практические советы по проектированию баз данных с использованием MySQL и охватывает самые последние технологии.

2. Создаем динамические веб-сайты с помощью PHP, MySQL, JavaScript, CSS и HTML5 [8].

Вы научитесь создавать интерактивные сайты, активно работающие с данными, воплощая в них мощные комбинации свободно распространяемых технологий и веб-стандартов. Для этого достаточно обладать базовыми знаниями языка HTML. Это популярное и доступное пособие поможет вам уверенно освоить динамическое веб-программирование с применением самых современных языков и технологий: PHP, MySQL, JavaScript, CSS и HTML5. С каждой из упомянутых технологий вы познакомитесь отдельно, научитесь применять их в комбинации друг с другом, а по ходу изложения освоите ценные практические приемы веб-программирования. В конце книги весь изученный материал будет обобщен: вы создадите полнофункциональный сайт, работающий по принципу социальной сети.

3. PHP и MySQL. Исчерпывающее руководство [7].

Вы научитесь создавать динамические сайты на основе PHP и MySQL. Благодаря практическим примерам в книге вы узнаете все возможности серверного программирования. Вы прочитаете, как выстраивать базу данных, управлять контентом и обмениваться информацией с пользователями, применяя запросы и веб-формы. Написание PHP-сценариев и создание веб-форм.

4. РНР и MySQL. Разработка веб-приложений [5].

Рассмотрено создание собственного движка сайта и ряда дополнительных модулей — фотогалереи, RSS-граббера, модуля для работы с MP3, сервиса геСАРТСНА, а также применение мощного шаблонизатора Smarty и создание простейшего собственного шаблонизатора. Показано, как с помощью технологии Ајах добиться обновления данных на странице без ее перезагрузки. В книге представлено два реальных проекта: универсальная система управления контентом, которая подойдет для построения типичного сайта, и одного из реальных проектов автора. В пятом издании рассмотрены нововве-

дения версии 5.5 (генераторы, новые ключевые слова, Password Hashing API и др.), а также особенности создания индикатора загрузки файла и разыменовывания массивов.

5. HTML, JavaScript, PHP и MySQL [9].

В данной книге рассмотрены вопросы создания интерактивных Webсайтов с помощью HTML, JavaScript, PHP и MySQL. Представлен материал о применении каскадных таблиц стилей (CSS) для форматирования Webстраниц. Даны основные конструкции языка РНР, на примерах показаны приемы написания сценариев, наиболее часто используемых при разработке Web-сайтов. Описаны приемы работы с базами данных MySQL при помощи РНР, а также администрирования баз данных с помощью программы phpMyAdmin. Особое внимание уделено созданию программной среды на компьютере разработчика и настройке Web-сервера Apache. В 3-м издании книги описываются новые версии программ Apache 2.2.14, PHP 5.3.0 и MySQL 5.1.40. Добавлено описание программ Notepad<sup>++</sup>, Aptana Studio, NetBeans и HeidiSQL, рассмотрены возможности шаблонизатора Smarty, а также переработаны и дополнены все главы книги.

6. Разработка веб-приложений с помощью PHP и MySQL[1].

Исчерпывающее учебное пособие по разработке веб-приложений, управляемых базами данных, с использованием PHP и MySQL. Эта книга предназначена для тех, кто знаком с основами HTML и ранее разрабатывал программы на современных языках программирования, но, возможно, не занимался программированием для Веб или не использовал реляционные базы ланных.

В ней подробно описано применение последних версий PHP и MySQL для построения крупных коммерческих web-сайтов. Основное внимание в книге уделено реальным приложениям. Здесь рассматриваются как простые интерактивные системы приема заказов, так и различные аспекты электронных систем продажи и безопасности во взаимосвязи с созданием реального web-сайта. Подробно описаны все стадии разработки множества типовых

проектов на PHP и MySQL, в числе которых служба веб-почты, приложение поддержки web-форумов и электронный книжный магазин. Заслуживают особого внимания главы, посвященные объектно-ориентированному программированию на PHP, динамической генерации документов, доступу к вебслужбам с помощью XML и

7. РНР и јQuery для профессионалов [6].

В этой книге вы найдете все необходимое для того, чтобы приступить к разработке мощных веб-приложений на основе *jQuery*, AJAX и объектноориентированных средств РНР. Следуя приведенным в книге рекомендациям, вы в короткие сроки научитесь применять передовые методы разработки PHP-приложений, сочетая их с инструментами jQuery для создания пользоваинтерфейсов высокой тельских  $\mathbf c$ степенью интерактивности. В процессе работы над примером приложения, играющего роль центрального проекта в данной книге, вы изучите основы объектно-ориентированного программирования на РНР и приобретете достаточные навыки работы с библиотекой jQuery, даже если вы абсолютный новичок в этой области.

#### <span id="page-21-0"></span>1.6.2 Анализ интернет-источников

В отличие от бумажной учебной литературы, интернет-источники публикуют самую актуальную, и свежую информацию, а также позволяют попросить помощи на форуме у более опытных людей в данной сфере. Наиболее популярными ресурсами являются:

1. Сайт PhpClub.ru [27] — является одним из самых полезных ресурсов для вебмастера. Здесь вы найдете подробное описание с примерами, готовые скрипты, свежие новости, статьи, книги, а также можете задать интересующие вас вопросы на форуме. Информация абсолютно бесплатна и находится в открытом доступе. Электронный ресурс представлен на рисунке 10.

| Последние вакансии<br>SВакансий нет. | <u>  Новости   Статьи   РНР скрипты   Вопрос-Ответ   Форумы   Вакансии   О нас   Книги   Javascript.ru</u><br>Новости »                                                                                                    |  |  |  |  |  |  |
|--------------------------------------|----------------------------------------------------------------------------------------------------|--|--|--|--|--|--|
|                                      | 2015-<br>$12 -$<br>18                                                                                                    |  |  |  |  |  |  |
|                                      | Почти два года работы, 10033 комита, 48 принятых RFC, 189 контрибьюторов. Огромное спасибо Дмитрию Стогову, Никите Попову, Xinchen Hui, Anatol Belski и всем, кто помог PHP 7 появиться на<br>свет. Поздравляю и всех нас с этим замечательным событием! Среди наиболее заметных изменений: |  |  |  |  |  |  |
| - MySQL<br>• Postgres                | • Существенное увеличение производительности<br>• Тайпхинтинг скаляров<br>• Тайпхинтинг возвращаемых значений<br>• Анонимные классы<br>• Оператор < $\approx$<br>• Oneparop ??                                                                                                    |  |  |  |  |  |  |
| $\cdot$ PHP                          | • Групповой use для неймспейсов<br>• Функции криптографически стойкого генератора псевдослучайных чисел<br>• Единый синтаксис переменных<br>• Исключения вместо фатальных ошибок                                                                                                    |  |  |  |  |  |  |

Рисунок 10 — Вид сайта «PhpClub.ru»

2. Php.su [\[26](#page-53-0)]. Здесь вы найдете описание основ PHP, уроки PHP, учебники, файлы необходимы для программирования, а так же можно задать любой интересующий вас вопрос на форуме. По сути, весь сайт можно назвать одним большим учебником. Электронный ресурс представлен на рисунке 11.

| <b>PHP.SU</b>          |                                                                                                    | <b>FORUM.PHP.SU</b>                                                         |  |  |  |  |  |
|------------------------|----------------------------------------------------------------------------------------------------|-----------------------------------------------------------------------------|--|--|--|--|--|
| Статьи<br>Главная      | Изучение РНР<br>FAQ<br><b>MySQL</b><br><b>Функции PHP</b><br><b>РНР скрипты</b><br>Учебники<br><b>Установка</b>                             | <b>Download</b><br><b>Уроки</b><br>Форум                                    |  |  |  |  |  |
|                        | Добро пожаловать на портал по PHP, MySQL и другим веб-технологиям!                                                                          | Поиск по сайту                                                              |  |  |  |  |  |
| <b>Основы PHP</b>      |                                                                                                    |                                                                             |  |  |  |  |  |
| Что такое РНР?         | Все о PHP, MySQL и не только!                                                                                                    | Поиск информации на портале PHP.SU                                          |  |  |  |  |  |
| Возможности РНР        | Спасибо за посещение нашего портала! Мы создали достаточно крупный ресурс по PHP, MySQL                                                     |                                                                             |  |  |  |  |  |
| Преимущества РНР       | и другим веб-технологиям. Надеемся на то, что представленная на страницах портала                                                           | GO!                                                                         |  |  |  |  |  |
| История развития       | информация будет Вам полезна. Приходите к нам чаще!                                                                                         |                                                                             |  |  |  |  |  |
| Что нового в PHP52     | ((Сделать домашней)) ((Добавить в избранное))                                                                                               | Последние темы форума PHP.SU                                                |  |  |  |  |  |
| «Движок» PHP           |                                                                                                    | » Помогите с if else (8)                                                    |  |  |  |  |  |
| Переход на РНР 5.3     | 90<br>$G+1$<br>в<br>Мне нравится<br>4633<br><b>У</b> Твитнуть                                                                               | » forech B sanpoce (4)<br>» Посоветуйте какую OS выбр (4)                   |  |  |  |  |  |
| New Переход на PHP 5.6 | Я рекомендую<br>Поделиться<br>1.6 тыс.                                                                                                    | » headers already sent by (2)<br>» Двоится отправка mail bcg (3)            |  |  |  |  |  |
| Введение в РНР         | Релизы РНР                                                                                                    | » PHP разработчик на междун (0)<br>» Экспорт значений переменн (4)          |  |  |  |  |  |
| Изучение РНР           |                                                                                                    | » Отображение только для по (7)                                             |  |  |  |  |  |
| Основы CGI             | » Парсер таблицы с другого  (3)<br>• Стабильный PHP 5.6 (5.6.18) tar.bz2   tar.qz   tar.xz   for Windows<br>» обращение к несуществующе (1) |                                                                             |  |  |  |  |  |
| Синтаксис РНР          | • Стабильный PHP 5.5 (5.5.32) tar.bz2   tar.gz   tar.xz   for Windows                                                                       | » разбить текст на массив и (8)<br>» Вывод изображений на экран (0)         |  |  |  |  |  |
| Типы данных РНР        | • Стабильный PHP 5.4 (5.4.45) tar.bz2   tar.gz   tar.xz   for Windows                                                                       | » Помогите отсортировать ма (0)<br>» Выборка с поиском через L (2)          |  |  |  |  |  |
| Переменные в РНР       | • Released PHP 7.0 (7.0.3) tar.bz2   tar.qz   tar.xz   for Windows<br>» Какая разница между запро (4)                                       |                                                                             |  |  |  |  |  |
| Константы РНР          | • Стабильный MvSOL 5.7 (5.7.11)                                                                                                    | Если что не понятно, не стестняйтесь.<br>задавайте вопросы на нашем форуме. |  |  |  |  |  |
| Выражения РНР          |                                                                                                    | Нас уже 21 816 пользователей.<br>Задано 51 650 вопросов                     |  |  |  |  |  |
| Операторы PHP          | РНР для начинающих и продвинутых веб-программистов                                                                                          | и получено 274 947 ответов и советов.                                       |  |  |  |  |  |
| Конструкции РНР        | Уроки PHP. На основе дискуссий форума PHP.SU.                                                                                               | Вакансии разработчикам                                                      |  |  |  |  |  |
| Ссылки в РНР           | Вы начинаете изучать РНР? Ознакомьтесь с вводным курсом обучения РНР.                                                                       | » РНР разработчик на международный<br>Офис, Москва, м. Алексеевская, график |  |  |  |  |  |
| PHP и ООП              | Так же для новичков наши профессионалы собрали материалы по форуму PHP.SU и                                                                 | работы 9-30 / 18-00                                                         |  |  |  |  |  |
| Безопасность           | разместили это в виде Уроков РНР.                                                                                                    | » Вакансия: Drupal разработчик. Уд<br>удаленная работа, полный рабочий день |  |  |  |  |  |
| <b>ФУНКЦИИ РНР</b>     | Знаете основы РНР и хотите укрепить свои познания?                                                                                          | » Разработчик расширений для Googl                                          |  |  |  |  |  |
| Функции по категориям  | Обратитесь непосредственно к разделу "Изучение РНР".                                                                                        | удаленно                                                                    |  |  |  |  |  |

Рисунок 11 — Вид сайта «PHP.SU»

3. Habrahabr.ru [\[14](#page-52-3)]. Довольно популярный ресурс, связанный с информационными технологиями. Содержит отдельный раздел, посвященный веб-разработке. Данный сайт содержит огромное количество познавательных

статей, подробно разбирающих какую-то определенную тему. К сожалению, т.к. контент генерируется пользователями, не всегда возможно найти информацию по конкретному, интересующему вас вопросу. Электронный ресурс представлен на рисунке 12.

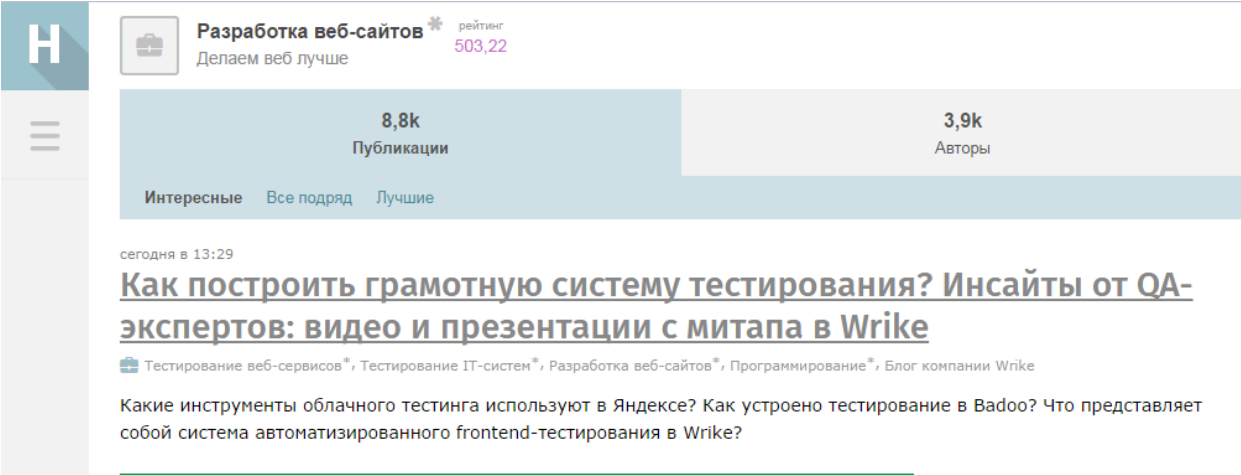

Рисунок 12 — Вид сайта «habrahabr.ru»

4. MetaDone [\[23\]](#page-52-4) — этот блог связан с информационными технологиями. Этот ресурс содержит отдельный раздел посвященный PHP. Данный сайт содержит статьи подробно рассматривающих определенную тему. Электронный ресурс представлен на рисунке 4.

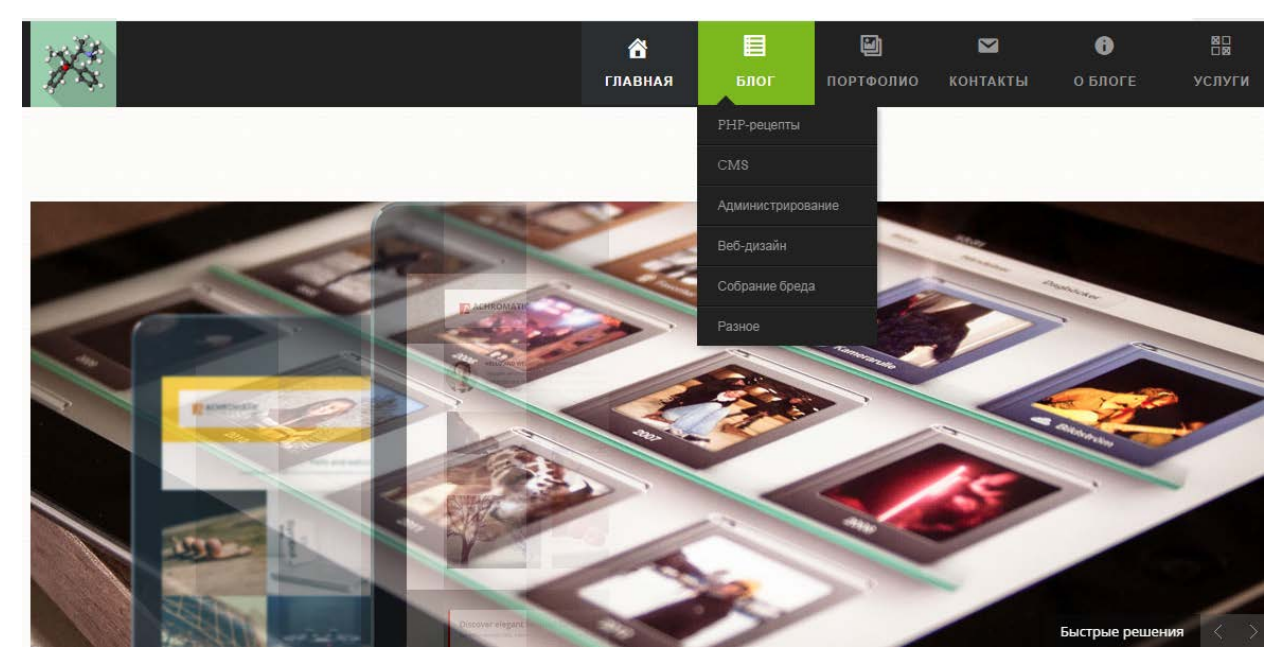

Рисунок 13 — Вид сайта «MetaDone.ru»

#### <span id="page-24-0"></span>**1.7 Анализ учебной документации**

Основными разделами дисциплины «web-программирования» у студентов направления подготовки 44.03.04 Профессиональное обучение (по отраслям) профиля подготовки «Информатика и вычислительная техника» профилизации «Компьютерные технологии» являются «Программирование на стороне сервера», «Доступ к базам данных. СУБД.», «Объектноориентированное web-программирование».

Дисциплина «Web-программирование» входит в цикл специальных дисциплин профессиональной подготовки.

В таблице 1 приведен тематический план изучения дисциплины «Webпрограммирование» по очной форме обучения.

|                      |                                                                  |                | Виды учебной рабо-<br>TЫ |           |           |               | Формы текущего кон-<br>троля успеваемости (по                                                                                                    |  |
|----------------------|------------------------------------------------------------------|----------------|--------------------------|-----------|-----------|---------------|----------------------------------------------------------------------------------------------------|--|
| $N_2$<br>$\Pi$<br>Π. | Раздел дисциплины                                                | Семестр        | Лекции                   | Лаб. раб. | Самост. р | Контр. работы | неделям семестра)<br>Форма промежуточной<br>аттестации (по семест-<br>$p$ am)                                                                     |  |
| 1.                   | Предмет Web-<br>программирования.<br>Обзор.                      | $\overline{7}$ | $\overline{2}$           | 3         | 7         |               | Работа на лекции. (на 1 неделе -<br>входной контроль)                                                                                             |  |
| 2.                   | Инструменты и<br>технологии про-<br>граммирования.<br><b>CMS</b> | $\overline{7}$ | $\overline{2}$           | 5         | 10        |               | Работа на лекции. Защита лаборатор-<br>ных работ.                                                                                                 |  |
| 3.                   | Программирование<br>на стороне клиента.                          | $\overline{7}$ | $\overline{2}$           | 8         | 20        |               | Работа на лекции. Защита лаборатор-<br>ных работ. Контрольная работа по<br>клиентским языкам                                                      |  |
| 4.                   | Программирование<br>на стороне сервера.                          | $\overline{7}$ | $\overline{2}$           | 10        | 30        |               | Работа на лекции. Защита лаборатор-<br>ных работ. Контрольная работа по<br>серверным языкам.                                                      |  |
| 5.                   | Доступ к базам<br>данных. СУБД.                                  | $\overline{7}$ | $\overline{2}$           | 8         | 10        | 30            | Работа на лекции. Защита лаборатор-<br>ных работ.<br>Домашняя контрольная работа №1<br>по разработке web-приложения с ис-<br>пользованием языков. |  |

Таблица 1 — Тематический план изучения дисциплины «web-программирование»

#### Окончание таблицы 1

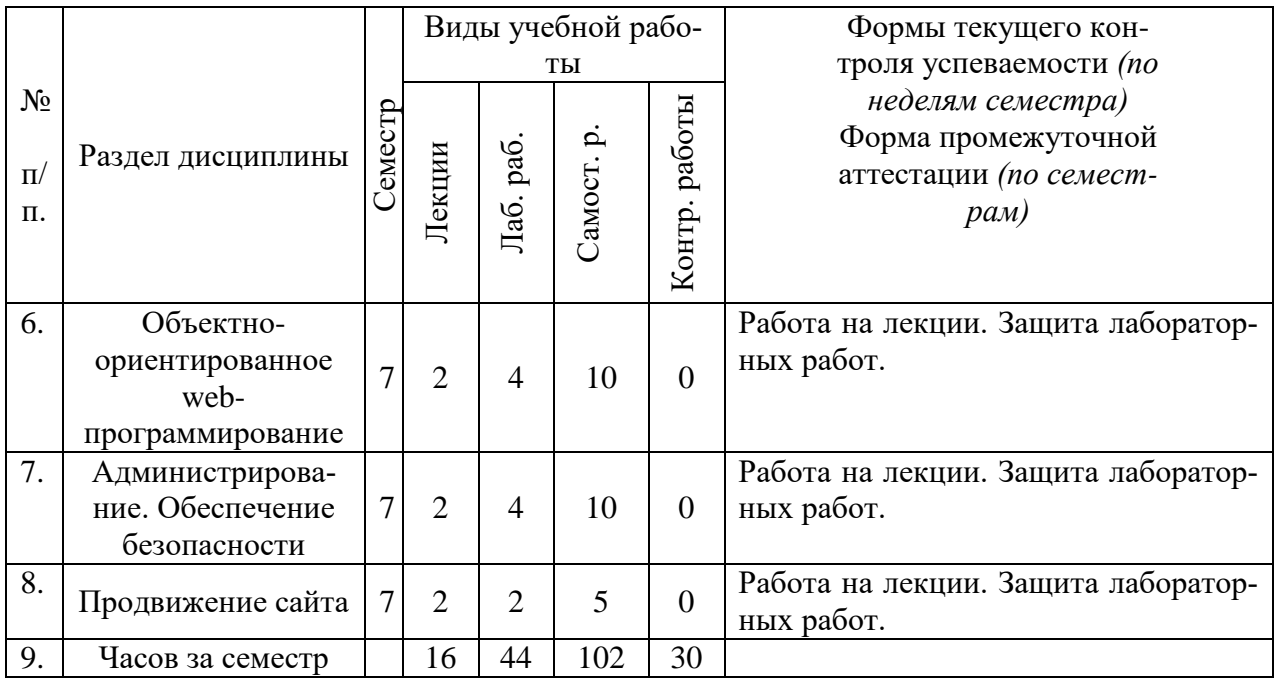

Данное электронное учебное пособие будет использоваться в разделах «Программирование на стороне сервера», «Доступ к базам данных. СУБД», «Объектно-ориентированное web-программирование» дисциплины «Webпрограммирование».

### <span id="page-26-0"></span>**2 ОПИСАНИЕ ЭЛЕКТРОННОГО ПОСОБИЯ**

#### <span id="page-26-1"></span>**2.1 Педагогический адрес**

Электронное пособие по теме «Программирование на языке PHP» предназначено для обучения студентов направлений подготовки 44.03.04 Профессиональное обучение (по отраслям) профиль «Информатика и вычислительная техника» профилизации «Компьютерные технологии» и 09.03.02 Информационные системы и технологии профиля «Информационные технологии в медиа индустрии» по дисциплине «Web-программирование».

#### <span id="page-26-2"></span>**2.2 Общие требования по созданию электронных учебных пособий**

Электронное учебное пособие является частью теоретической и профессиональной подготовки студентов в Федеральном государственном автономном образовательном учреждении высшего профессионального образования Российского государственного профессионально-педагогического университета.

Значение электронного учебного пособия заключается в [\[12\]](#page-52-5):

• практическом освоении студентами научно-теоретических положений изучаемой дисциплины;

• овладении техникой экспериментирования соответствующей отрасли науки;

• применении полученных знаний для решения учебноисследовательских, а затем реальных экспериментальных и практических задач.

Целью выполнения электронного учебного пособия является приобретение студентами навыков и умений, необходимых для профессиональной деятельности выпускника.

Дидактическими целями электронное учебное пособие являются [\[12\]](#page-52-5):

• экспериментальное подтверждение и проверка существующих теоретических положений;

• формирование практических умений и навыков работы с измерительными приборами, аппаратами, компьютерной техникой, лабораторными установками, технологическим оборудованием, составляющих часть профессиональной подготовки;

• формирование исследовательских умений наблюдать, сравнивать, анализировать, устанавливать зависимости, делать выводы, самостоятельно вести исследования, оформлять результаты;

• повышение познавательной активности и самостоятельности работы студентов в ходе выполнения электронного учебного пособия путем организации поэтапного контроля их работы;

• усиление практической направленности образовательного процесса;

• углубление теоретических знаний и освоение приемов, методов и способов исследования объектов изучения.

По своему назначению электронные учебные пособия можно классифицировать [\[12\]](#page-52-5):

• пособия вводные или измерительные, которые проводятся по общенаучным и общетехническим дисциплинам. Их цель — проиллюстрировать основные закономерности изучаемой науки, ознакомить студентов с техникой эксперимента, теорией погрешностей и методами обработки экспериментальных данных, с устройством и принципом работы измерительных приборов;

• пособия, обеспечивающие накопление знаний и практических навыков при усвоении общих курсов и подготовку к изучению специальных дисциплин и методов научных исследований;

• пособия по специальным дисциплинам и дисциплинам специализации, обеспечивающие практическую подготовку студентов, формирование

навыков профессиональных и научных исследований в научной и производственной деятельности.

По характеру выполняемых студентами заданий электронные учебные пособия подразделяются на [\[12\]](#page-52-5):

• ознакомительные, предпринимаемые с целью закрепления и конкретизации изученного теоретического материала;

• аналитические, ставящие своей целью получение новой информации на основе формализованных методов;

• творческие, связанные с получением новой информации путем самостоятельно выбранных подходов решения задач.

Формами организации студентов на электронных учебных пособиях могут быть [\[12\]](#page-52-5):

1. Фронтальная — все студенты выполняют одновременно одну и ту же работу.

2. Групповая — одна и та же работа выполняется подгруппами по 2- 5 человек.

3. Индивидуальная — каждый студент выполняет индивидуальное задание.

Особого подхода требует технология проектирования и проведения электронное учебного пособия с использованием web-технологий.

Компьютерные технологии получения, хранения и преобразования информации при развитых интерфейсных системах ввода-вывода позволяет обеспечить проведение лабораторных практикумов более эффективным. Задача практикума в этом случае не просто научить студента «нажимать кнопки» по определенным правилам, но обеспечить формирование необходимых профессиональных умений, экономя время и позволяя провести опыты, которые трудно или невозможно выполнить стандартными приемами.

Программное и информационное обеспечение электронного учебного пособия, особенно в части программного интерфейса, должно корректно

функционировать и обладать интуитивно понятным, дружелюбным интерфейсом.

Средства мультимедиа позволяют представить учебный материал в увлекательной, динамичной форме, а инженерные конструкции, устройства, элементы — как движущиеся трехмерные объекты, тем самым в полной мере раскрывая их конструкцию и принцип действия.

Современные специализированные программные пакеты ориентированы на облегчение труда разработчика при работе с большим количеством материала в процессе создания электронного мультимедийного продукта, а так же при дополнении материала в уже готовом продукте.

Это позволяет создавать хорошие электронные продукты с точки зрения психологии восприятия в условиях компьютерного обучения, а также в плане минимизации трудовых, временных, финансовых затрат.

В то же время, появляется и список требований, предъявляемых к таким электронным учебным пособиям. Помимо требований к оформлению текста, появляются требования к оформлению мультимедийной информации содержимого.

Рассмотрим список типовых требований более детально.

Достоверность информации. Это требование является наиболее актуальным, поскольку количество информации, содержащейся в Интернете, растет в геометрической прогрессии, но при этом, сколько источников, столько и мнений. Весьма сложно становится находить именно достоверную информацию о интересующем направлении. Именно поэтому, при составлении электронного учебного пособия, стоит использовать только достоверные источники материала.

Наглядность представления. Как ни странно, но чем внешне привлекательнее электронный продукт, тем больший круг пользователей он получает. Много зависит от оформления электронного продукта, будь то фон для текстовых блоков или же часть фрагмент с представлением, скажем, видеороли-

ка. Первую оценку от читателя, мультимедийный продукт получает за внешний вил.

Удобство использования. Так как электронное учебное пособие, как правило, состоит из большого количества страниц, то самое главное на этапе подготовки правильно произвести структуризацию материала, чтобы читатель мог без лишнего труда найти необходимую ему информацию, при этом не пролистывая страницы и разделы, которые ему конкретно в данный момент не нужны. Для этого необходимо обеспечить максимальное удобство навигации по страницам электронного продукта [12].

Для реализации электронного учебного пособия были выбраны следующие современные технологии разработки:

1. HTML (HyperText Markup Language - «язык гипертекстовой разметки») — стандартный язык разметки документов во Всемирной паутине [19]. Большинство web-страниц содержат описание разметки на языке HTML (или XHTML). Язык HTML интерпретируется браузерами, полученный в результате интерпретации форматированный текст отображается на экране монитора компьютера или мобильного устройства [19].

2. CSS (Cascading Style Sheets – каскадные таблицы стилей) — формальный язык описания внешнего вида документа, написанного с использованием языка разметки [18]. Преимущественно используется как средство описания, оформления внешнего вида web-страниц, написанных с помощью языков разметки HTML и XHTML, но может также применяться к любым XML-документам, например, к SVG или XUL.

3. JavaScript — прототипно-ориентированный сценарный язык программирования. Является диалектом языка ECMAScript [21]. JavaScript обычно используется как встраиваемый язык для программного доступа к объектам приложений. Наиболее широкое применение находит в браузерах как язык сценариев для придания интерактивности web-страницам.

4. **jOuery** — библиотека JavaScript, фокусирующаяся на взаимодействии JavaScript и HTML. Библиотека jQuery помогает легко получать доступ

к любому элементу DOM, обращаться к атрибутам и содержимому элементов DOM, манипулировать ими. Также библиотека jQuery предоставляет удобный API для работы с AJAX [22].

Благодаря этим технологиям данное электронное учебное пособие является интегративным и не требует подключения к интернету, но при желании его можно разместить на любом хостинге.

Для подготовки графического контента использовались графические редакторы:

1. Adobe Photoshop CS6 — многофункциональный графический редактор, разработанный и распространяемый фирмой Adobe Systems. В основном работает с растровыми изображениями, однако имеет некоторые векторные инструменты. Продукт является лидером рынка в области коммерческих средств редактирования растровых изображений и наиболее известным продуктом фирмы Adobe [17].

2. Inkscape - это высококачественный профессиональный инструмент для работы с векторной графикой для Windows, Mac OS X и Linux. Он широко используется любителями и профессионалами по всему миру для создания иллюстраций, иконок, логотипов, диаграмм, карт, а также webиспользует открытый стандарт SVG (Scalable графики. Inkscape Vector Graphics) от W3C в качестве формата по-умолчанию, а также сам является свободным и открытым программным обеспечением [20].

В качестве основы для дизайна был взят подход Modern UI. Modern UI — это «язык дизайна», разработанный компанией Microsoft и ориентированного на типографское оформление интерфейса пользователя. Новая концепция нацелена на изменение логики построения и работы операционной системы и приложений, а также схемы взаимодействия между пользователем и электронным устройством.

Основные принципы построения и внешний вид были в значительной степени позаимствованы из информационных систем транспортных узлов. Надписи и графические элементы, в рамках этих систем имеют вполне кон-

кретные требования: очень высокая читаемость и визуальная восприятие информации, отсутствие отвлекающих элементов, чистое и четкое представление о всех внешних элементах[[24\]](#page-52-12).

### <span id="page-32-0"></span>**2.3 Интерфейс электронного учебного пособия**

Для начала работы с электронным учебным пособием необходимо открыть папку проекта и запустить файл «index.html» в любом из браузеров. После запуска страницы, открывается главная страница электронного учебного пособия, рисунок 14.

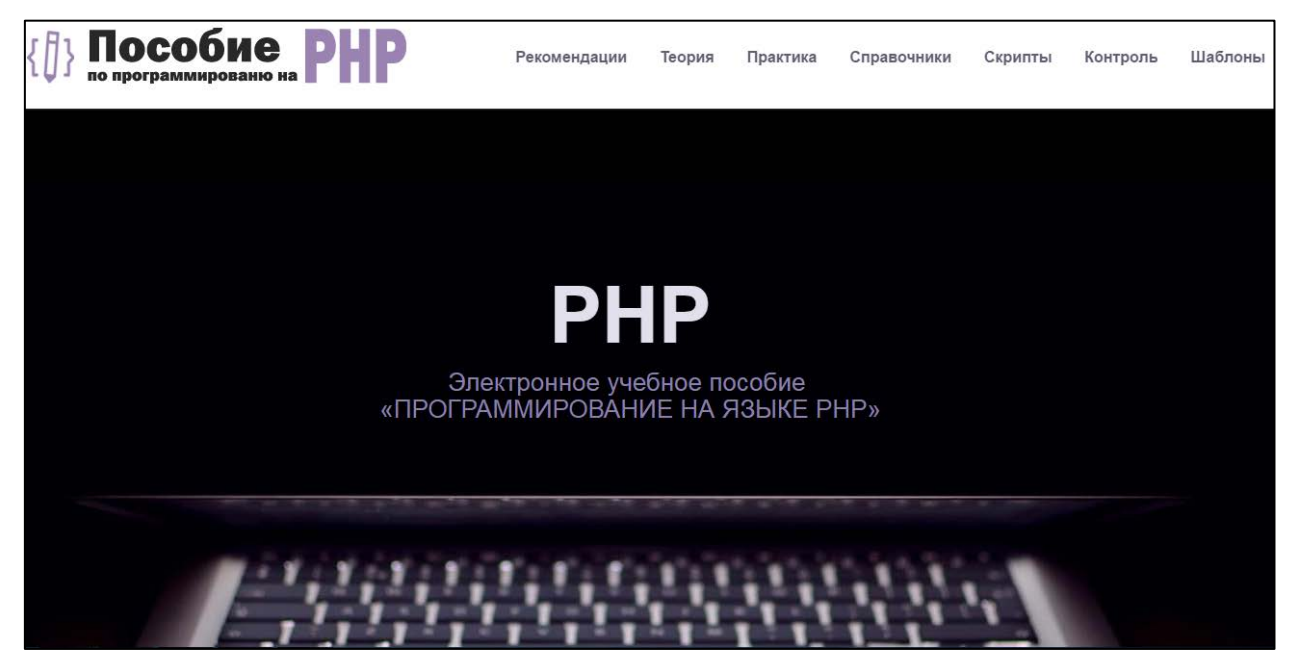

Рисунок 14 — Вид окна главной страницы

Навигация по ЭУП осуществляется с помощью верхней навигационной панели, которая позволяет перемещаться между разделами лабораторного практикума. Главная панель изображена на рисунке 15.

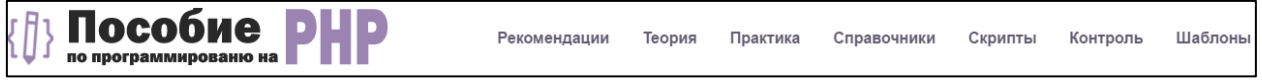

Рисунок 15 — Вид навигационной панели

Навигация внутри разделов теоретической и практической части осуществляется путем нажатия на блок, который нужно изучить. Навигационная панель теоретической части изображена на рисунке 16.

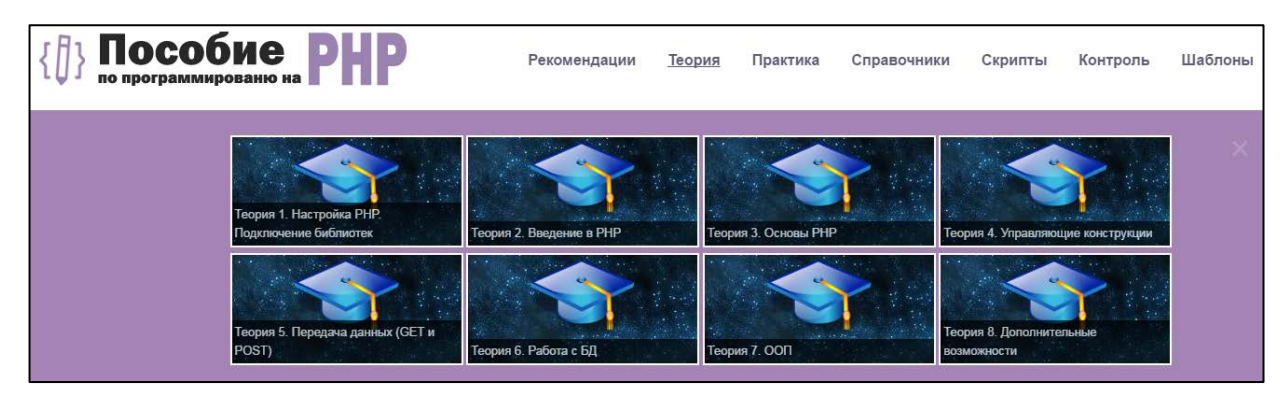

Рисунок 16 — Вид навигационной панели теоретической части

### Навигационная панель практической части представлена на рисунке 17.

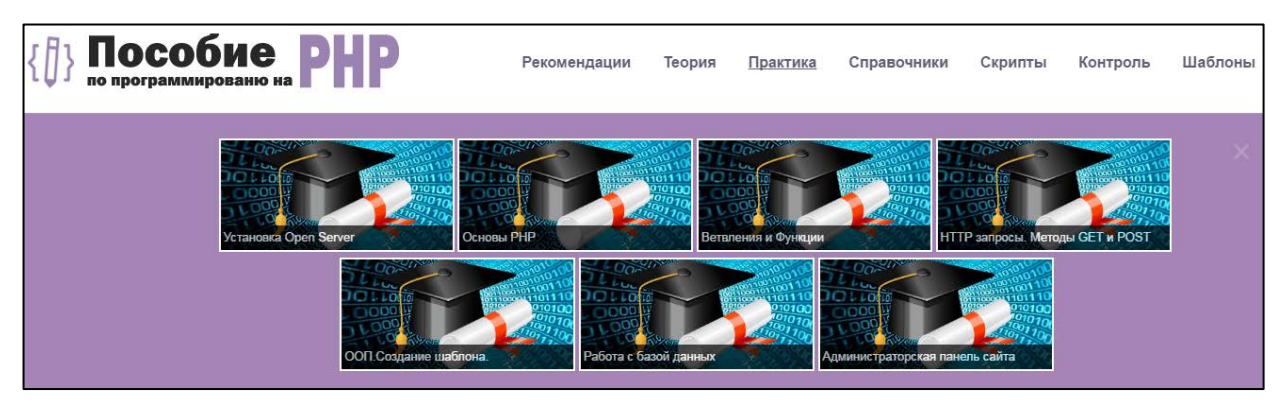

Рисунок 17 – Вид навигационной панели практической части

Для быстрого перемещения «наверх» содержимого страницы используется дополнительная кнопка, рисунок 18.

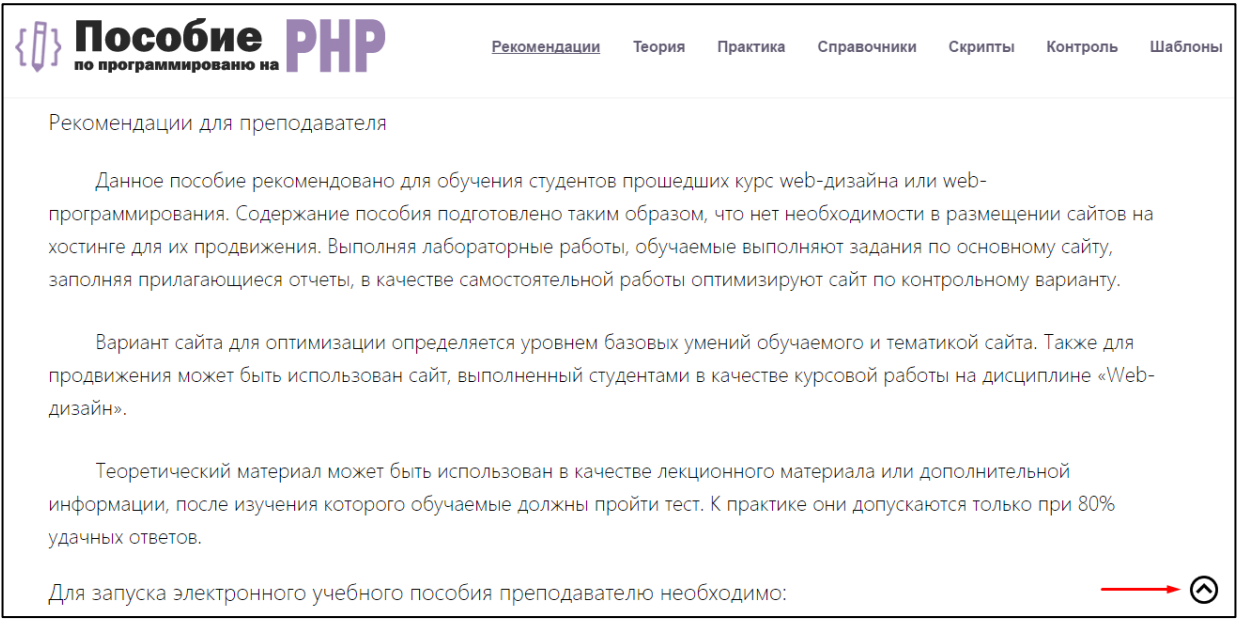

Рисунок 18 – Вид окна с кнопкой для перемещения «наверх» страницы

### <span id="page-34-0"></span>**2.4 Описание разделов электронного пособия**

### <span id="page-34-1"></span>**2.4.1 Структура разделов электронного учебного пособия**

Лабораторный практикум состоит из 7 разделов:

- 1. Рекомендации.
- 2. Теория.
- 3. Практика.
- 4. Справочник.
- 5. Скрипты.
- 6. Шаблоны.
- 7. Контроль.

Подробная структура электронного учебного пособия отражена на рисунке 19.

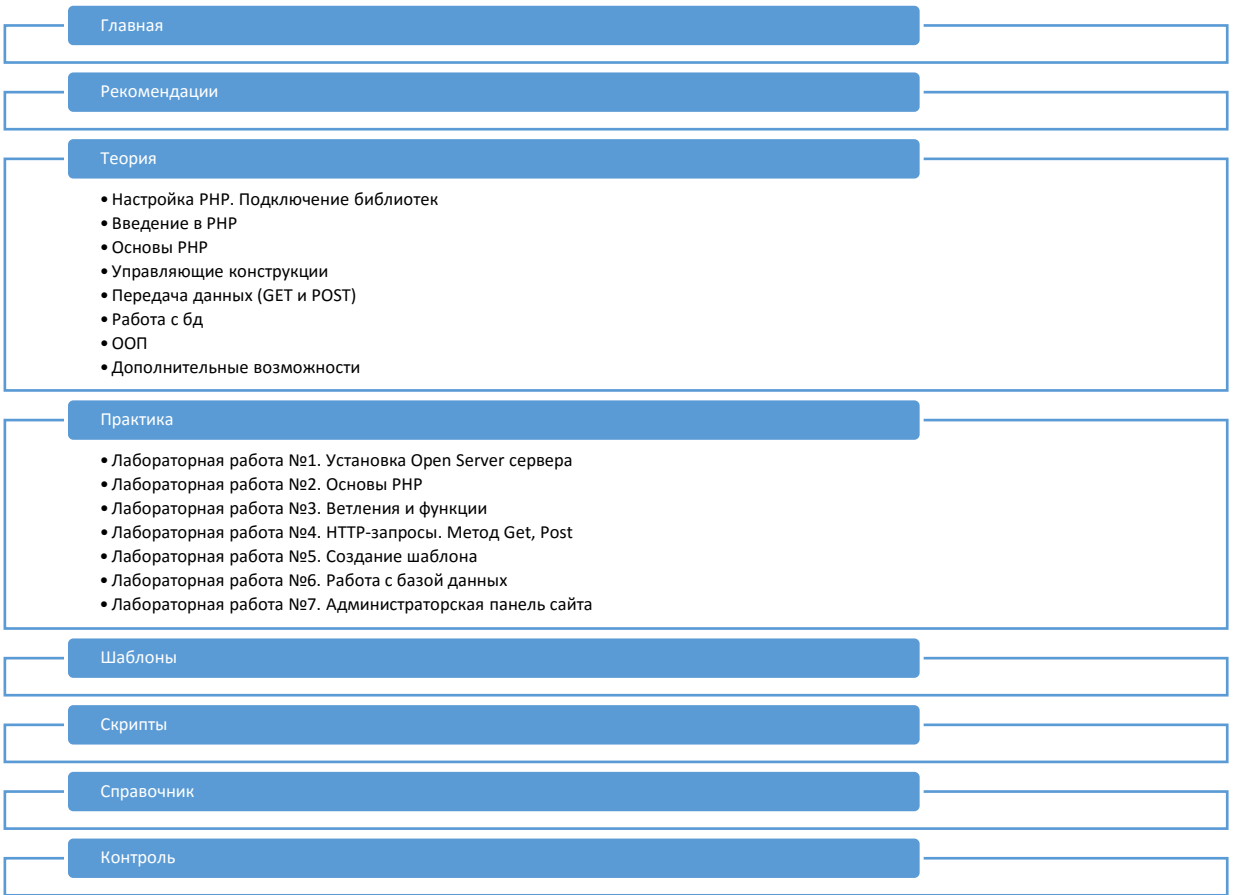

Рисунок 19 — Структура электронного учебного пособия

<span id="page-35-0"></span>Рассмотрим каждый из этих разделов подробнее.

#### **2.4.2 Раздел «Рекомендации»**

В разделе «Рекомендации» раскрываются требования к знаниям и навыкам студентов для работы с данным ЭУП. Описаны рекомендации как для обучаемого, так и для преподавателя, а также действия, которые должен сделать преподаватель перед проведением практического занятия. Страница представлена на рисунке 20.

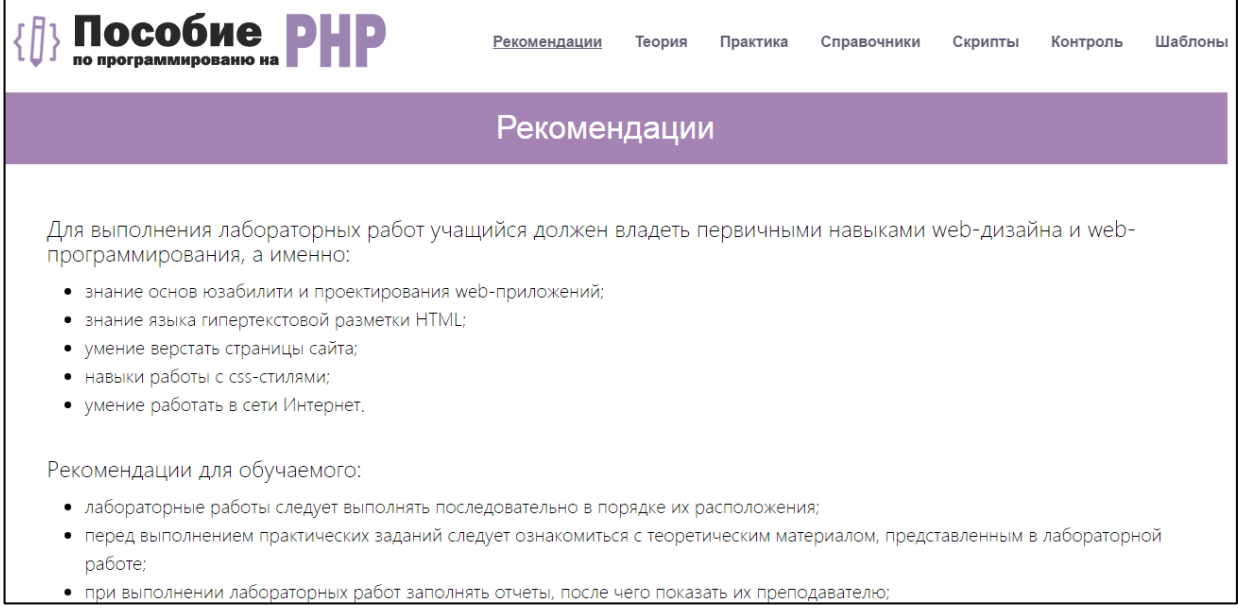

Рисунок 20 — Вид раздела «Рекомендации»

#### <span id="page-35-1"></span>**2.4.3 Раздел «Теория»**

Раздел «Теория» состоит из восьми тем, которые посвящены как основам web, так и подходам к проектированию web-приложений, работой с базами данных.

В теме «Настройка PHP. Подключение библиотек» описывается настройка файла php.ini, рассказывается про общие настройки данного файла. Подключаются и описываются определенные библиотеки, которые пригодятся в дальнейшем для разработки web-приложений. Вид страницы пред-

ставлен на рисунке 21.

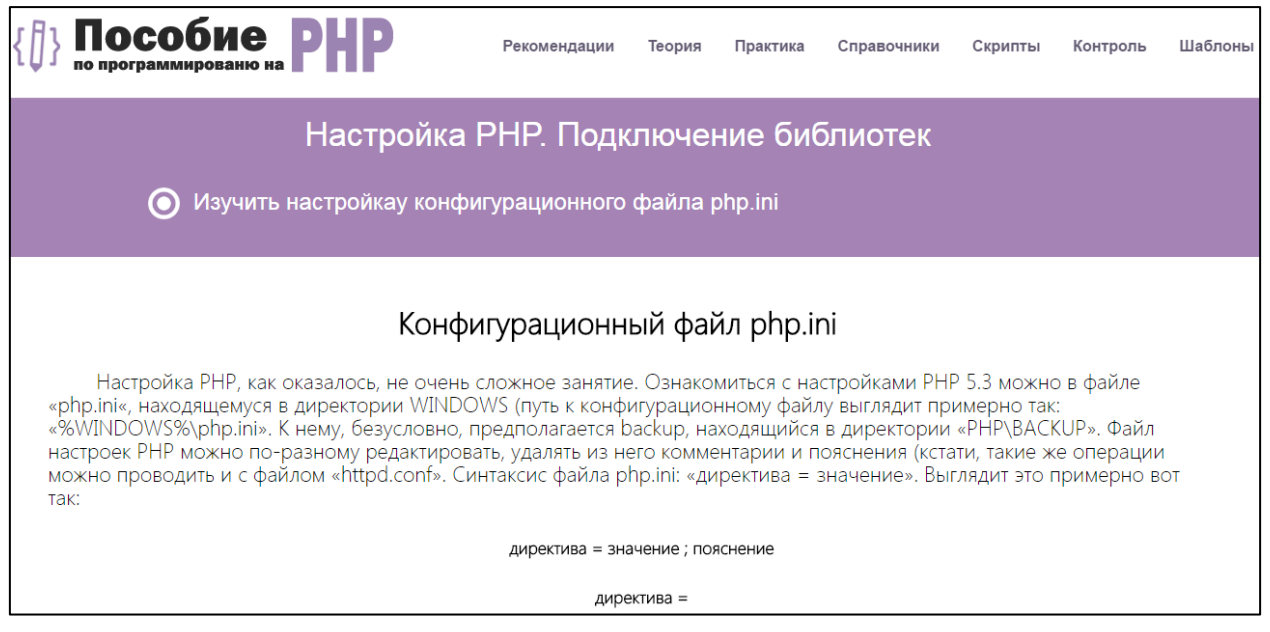

Рисунок 21 — Вид страницы «Настройка PHP. Подключение библиотек»

В теме «Введение в PHP» дается понятия термина PHP. Рассказывается

история и основные возможности данного языка. Вид страницы представлен на рисунке 22.

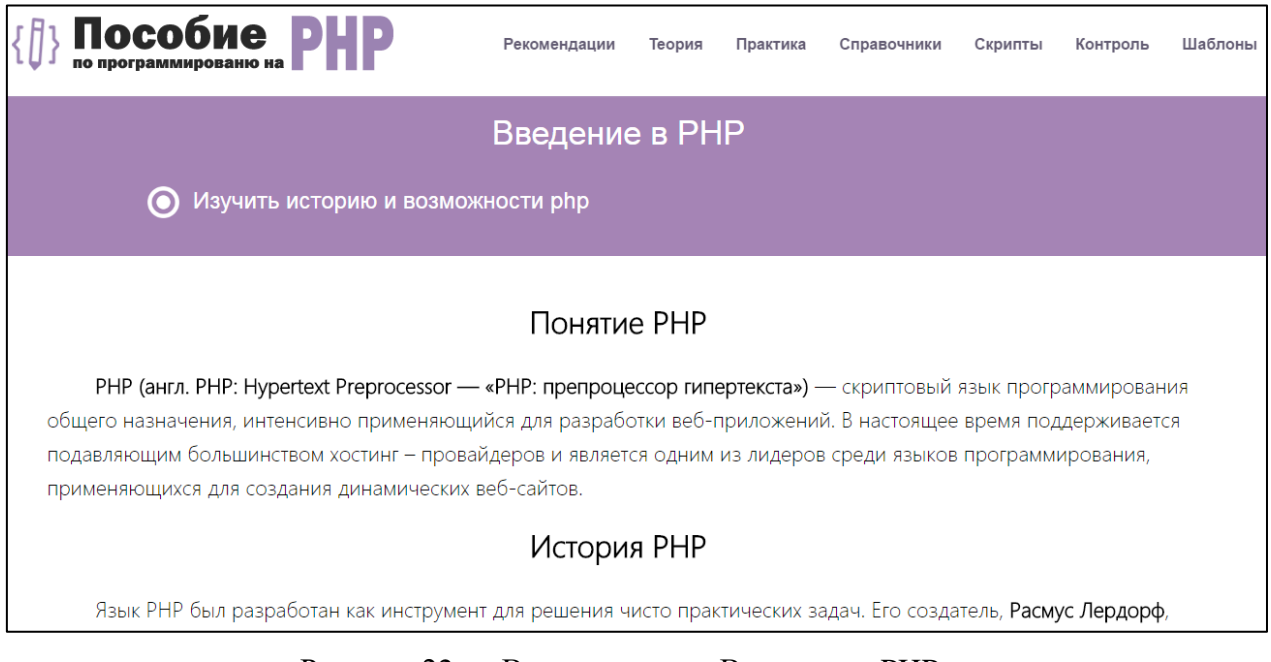

Рисунок 22 — Вид страницы «Введение в PHP»

В теме «Основы PHP» рассказывается об основах PHP. Обзор синтаксиса: переменные, константы, операторы, комментарии, типы данных, арифметические операции и основные алгоритмические конструкции. Вид страницы представлен на рисунке 23.

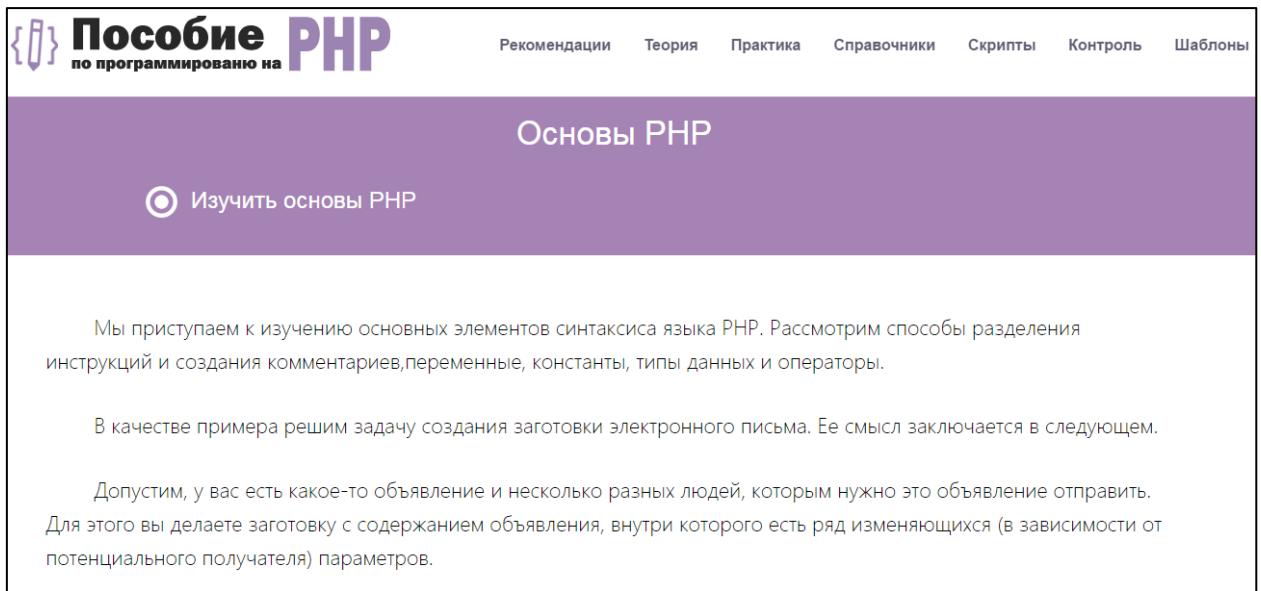

Рисунок 23 — Вид страницы «Основы PHP»

В теме «Управляющие конструкции» рассказывается об основных управляющих конструкций, такие как If, If…else, Elseif, Switch. Вид страницы представлен на рисунке 24.

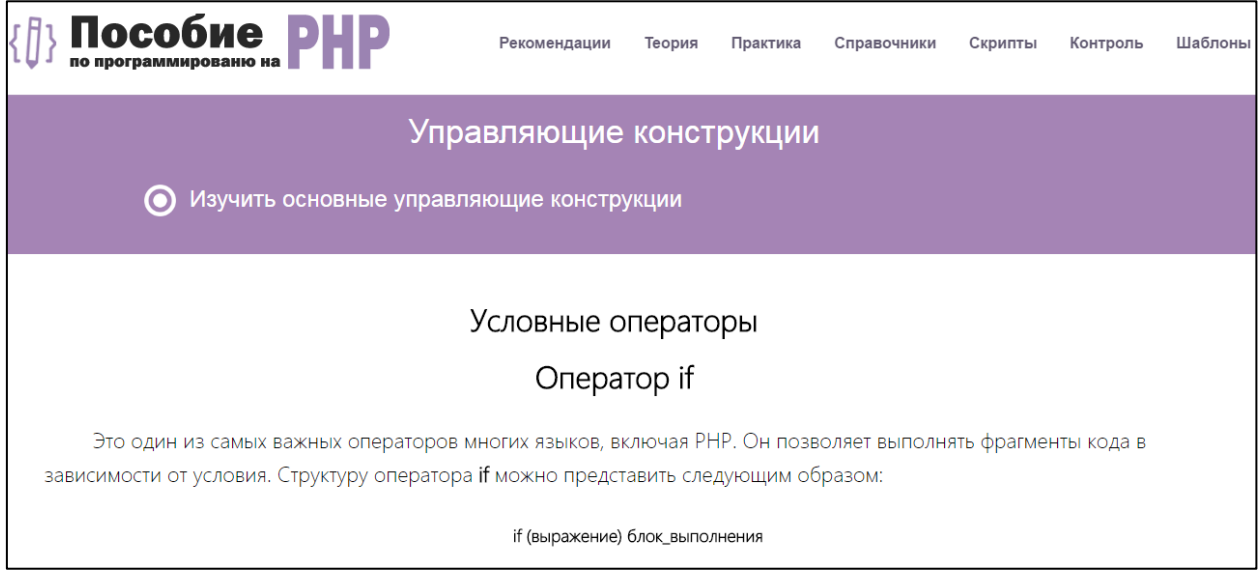

Рисунок 24 — Вид страницы «Управляющие конструкции»

В теме «Передача данных (GET и POST)» рассказывается о запросах Get и Post, их применении, а также при каких ситуациях могут появляться разные коды состояний HTML. Вид страницы представлен на рисунке 25.

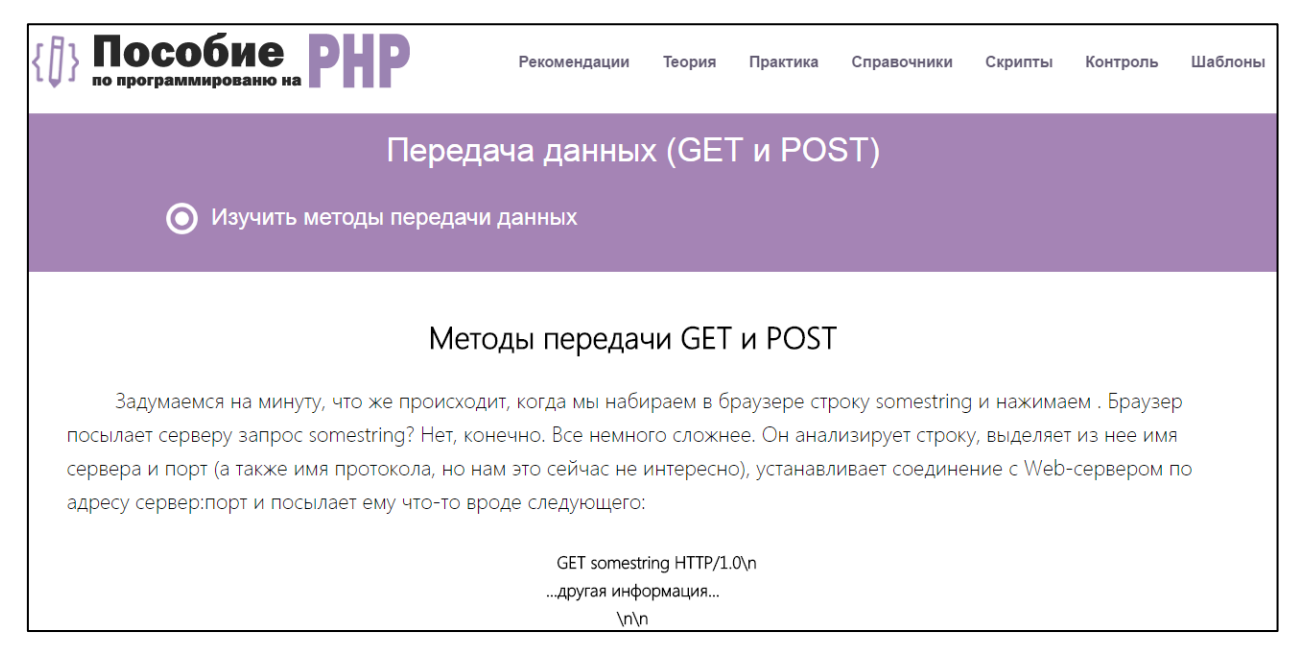

Рисунок 25 — Вид страницы «Передача данных (GET и POST)»

В теме, посвященной «Работа с БД» рассказывается, что такое база данных и зачем она нужна. В данной теме так же рассказывается, какие существуют СУБД. Вид страницы представлен на рисунке 26.

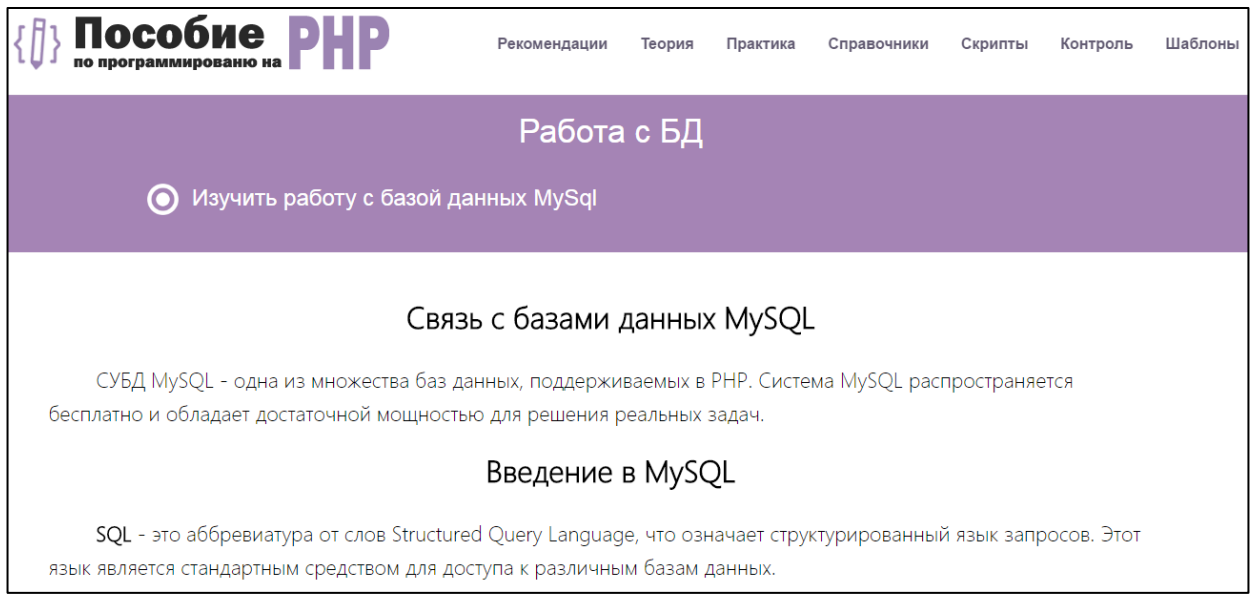

Рисунок 26 — Вид страницы «Работа с БД»

В теме «ООП» рассказывается об Объектно-ориентированном программировании. В данной теме рассматриваются, что такое объекты и классы, как их использовать. Так же рассказывается о преимуществах ООП. Вид страницы представлен на рисунке 27.

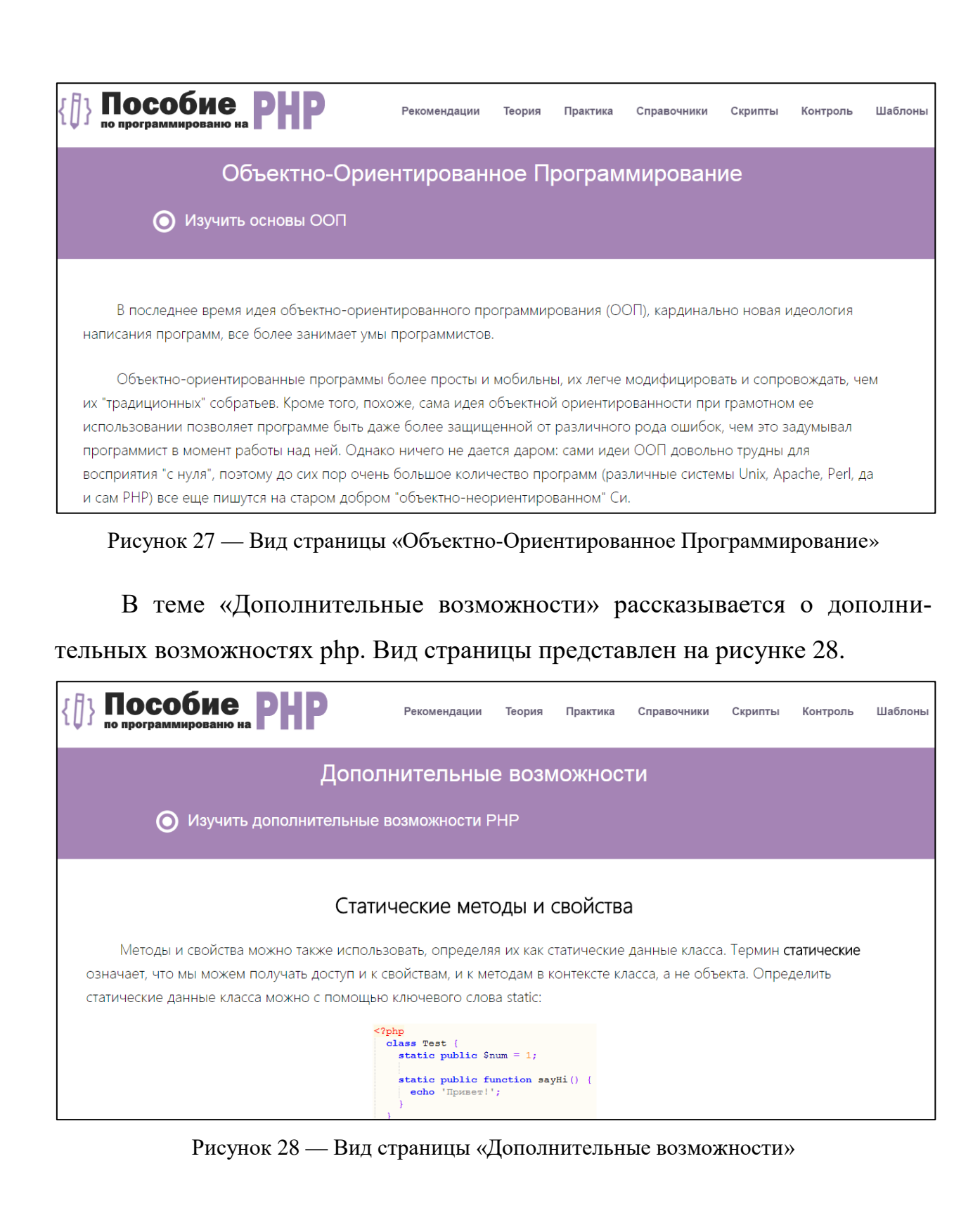

### <span id="page-39-0"></span>**2.4.4 Раздел «Практика»**

В разделе «Практика» содержится 7 лабораторных работ.

### **Лабораторная работа №1. Установка Open Server**

**Тема:** «Установка серверной платформы Open Server».

**Цель:** Научиться устанавливать, настраивать и запускать скрипты на платформе OpenServer.

#### **Задачи:**

- 1. Установить OpenServer.
- 2. При необходимости настроить.
- 3. Создать папку со скриптами.
- 4. Запустить OpenServer.

В данной лабораторной работе поэтапно описывается установка программы «Open Server» на локальную машину, а так же рассказывается, как запустить скрипт на этом сервере.

Вид лабораторной работы представлен на рисунке 29.

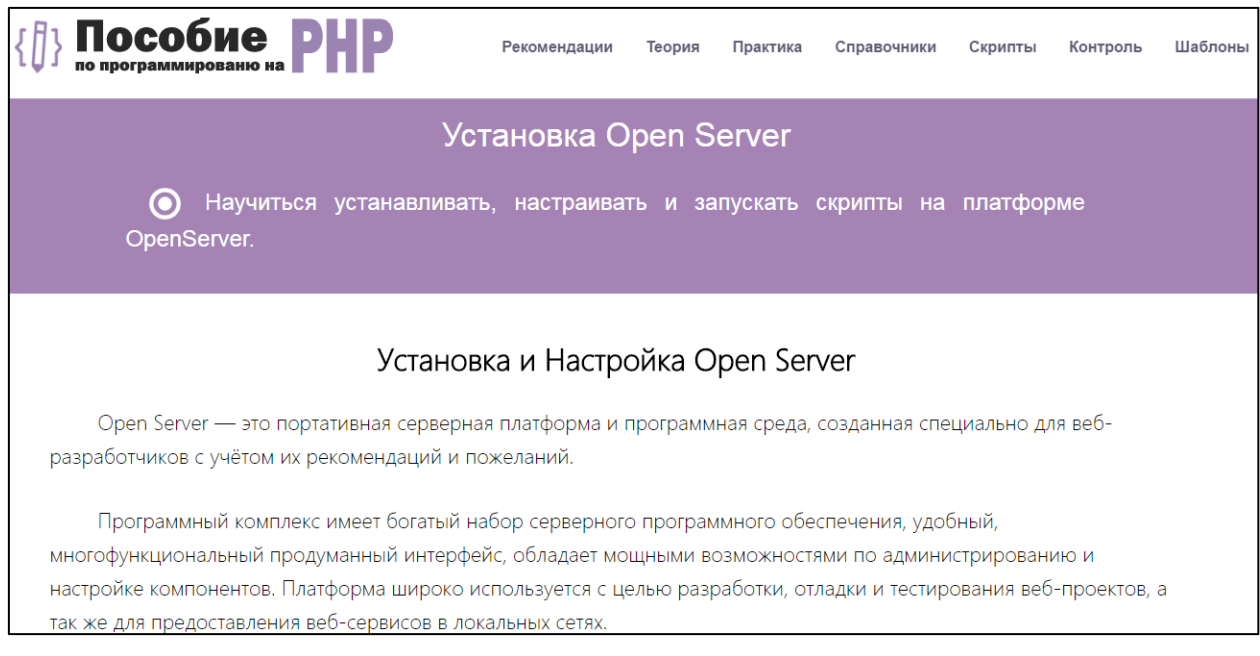

Рисунок 29 — Вид страницы «Установка Open Server»

По окончанию выполнения лабораторной работы обучающийся должен выполнить контрольное задание и ответить на контрольные вопросы, заданные преподавателем.

### **Лабораторная работа №2. Основы PHP**

**Тема:** «Основы языка программирования PHP».

**Цель:** Изучить основы языка программирования PHP, работу с переменными и константами.

### **Задачи:**

- 1. Создать скрипт на сервере и запустить его.
- 2. Изучить основы языка программирования.
- 3. Выполнить все задания.

Вид лабораторной работы представлен на рисунке 30.

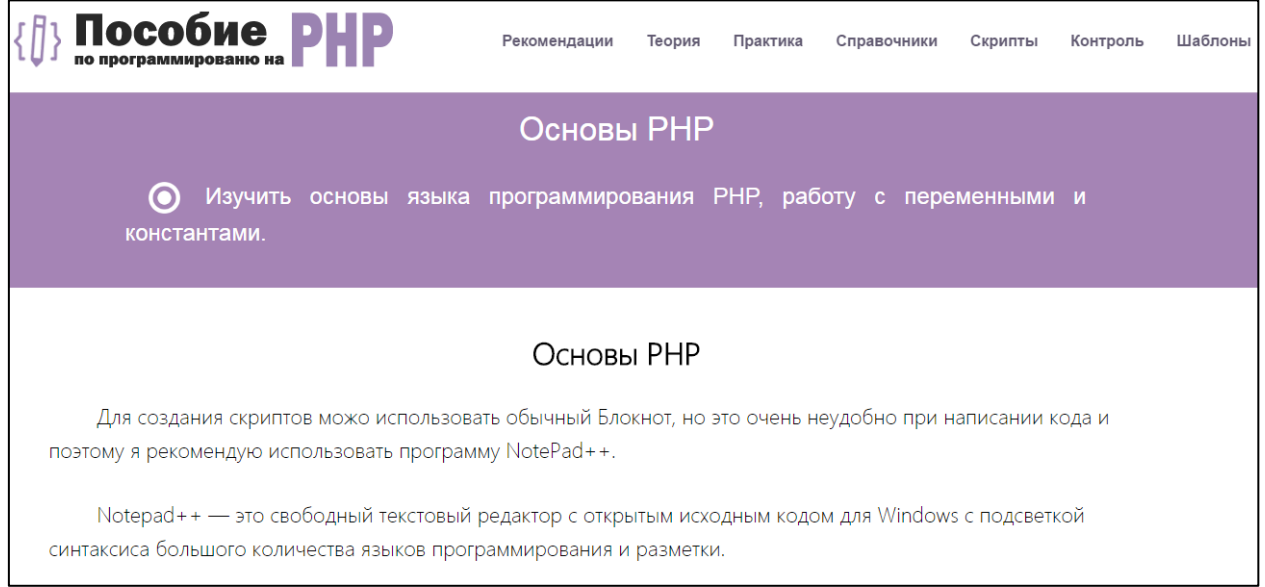

Рисунок 30 — Вид страницы «Основы PHP»

По окончанию выполнения лабораторной работы обучающийся должен выполнить контрольное задание и ответить на контрольные вопросы, заданные преподавателем.

### **Лабораторная работа №3. Ветвления и Функции**

**Тема:** «Ветвления и функции».

**Цель:** Изучить основные виды ветвлений и как использовать функции в php.

#### **Задачи:**

- 1. Создать скрипт на сервере и запустить его.
- 2. Изучить, как использовать функции.
- 3. Выполнить все задания.

Вид лабораторной работы представлен на рисунке 31.

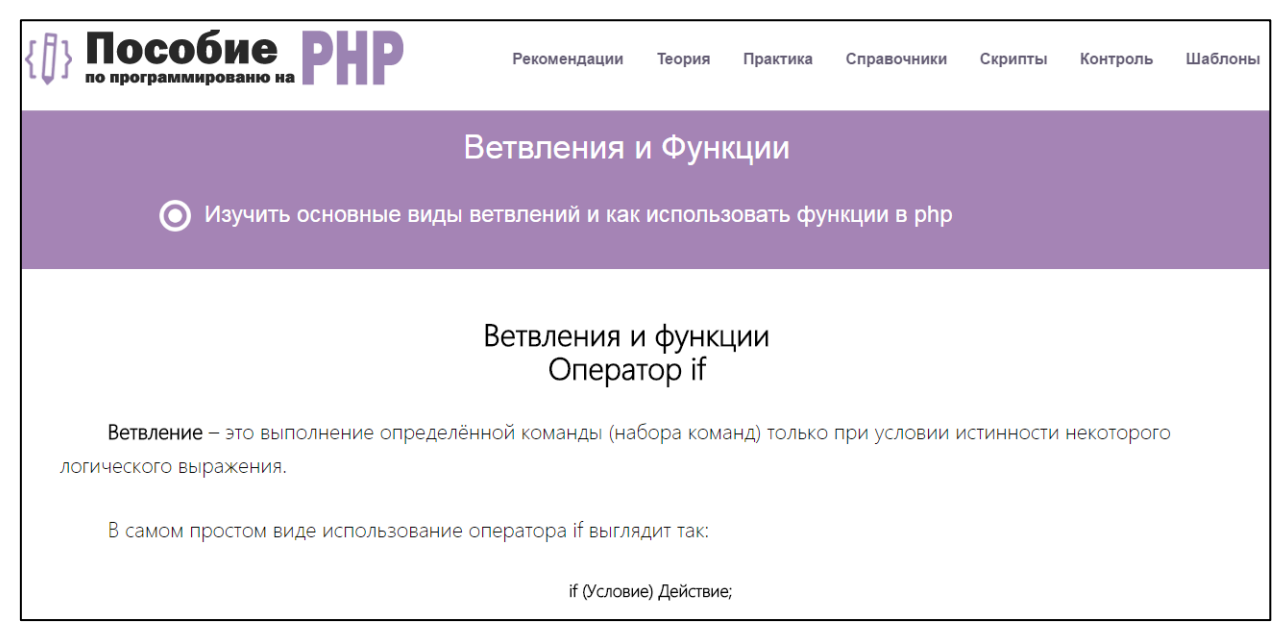

Рисунок 31 — Вид страницы «Ветвления и Функции»

По окончанию выполнения лабораторной работы обучающийся должен выполнить контрольное задание и ответить на контрольные вопросы, заданные преподавателем.

### **Лабораторная работа №4. HTTP-запросы. Метод Get и Post**

**Тема:** «Создание HTTP-запросов. Метод Get и Post».

**Цель:** Научиться создавать HTTP-запросы методом Get и методом Post. **Задачи:**

1. Научится обрабатывать запросы методом Get и Post.

2. Понять, чем отличаются эти 2 метода.

Вид лабораторной работы представлен на рисунке 32.

По окончанию выполнения лабораторной работы обучающийся должен выполнить контрольное задание и ответить на контрольные вопросы, заданные преподавателем.

### **Лабораторная работа №5. Подготовка шаблона**

**Тема:** «Перевод шаблона с html на php».

**Цель:** Научиться разделять сайт на блоки и далее подключать эти блоки в одном файле index.php.

### **Задачи:**

1. Научится разделять сайт на блоки.

- 2. Научится создавать массив.
- 3. Вывести меню в цикле.

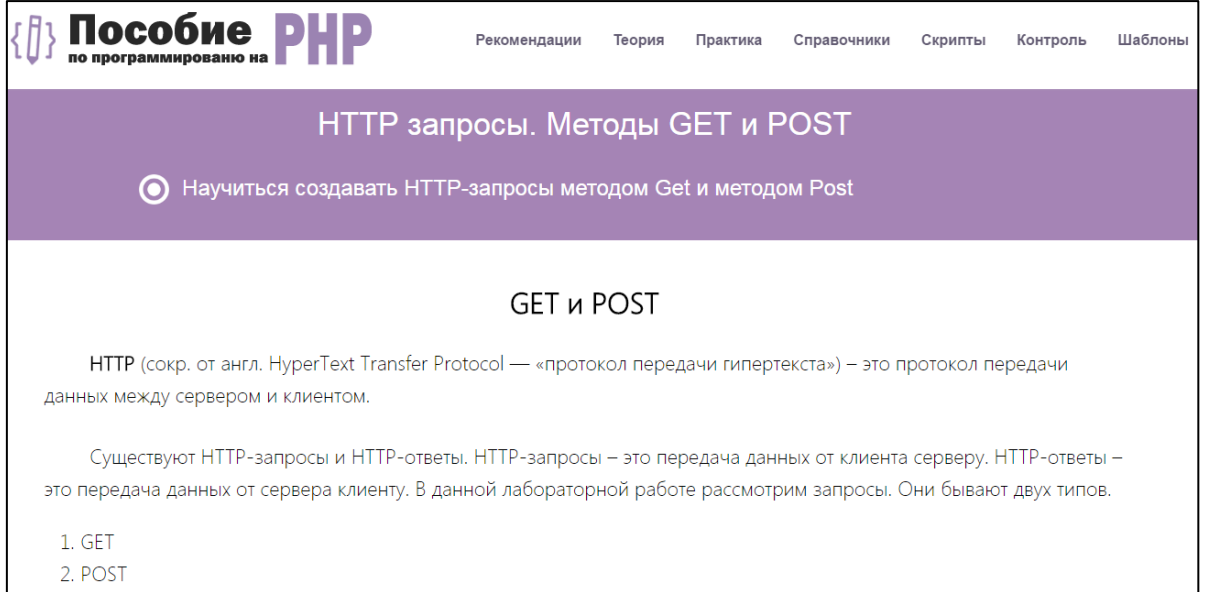

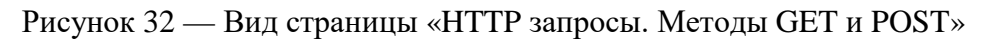

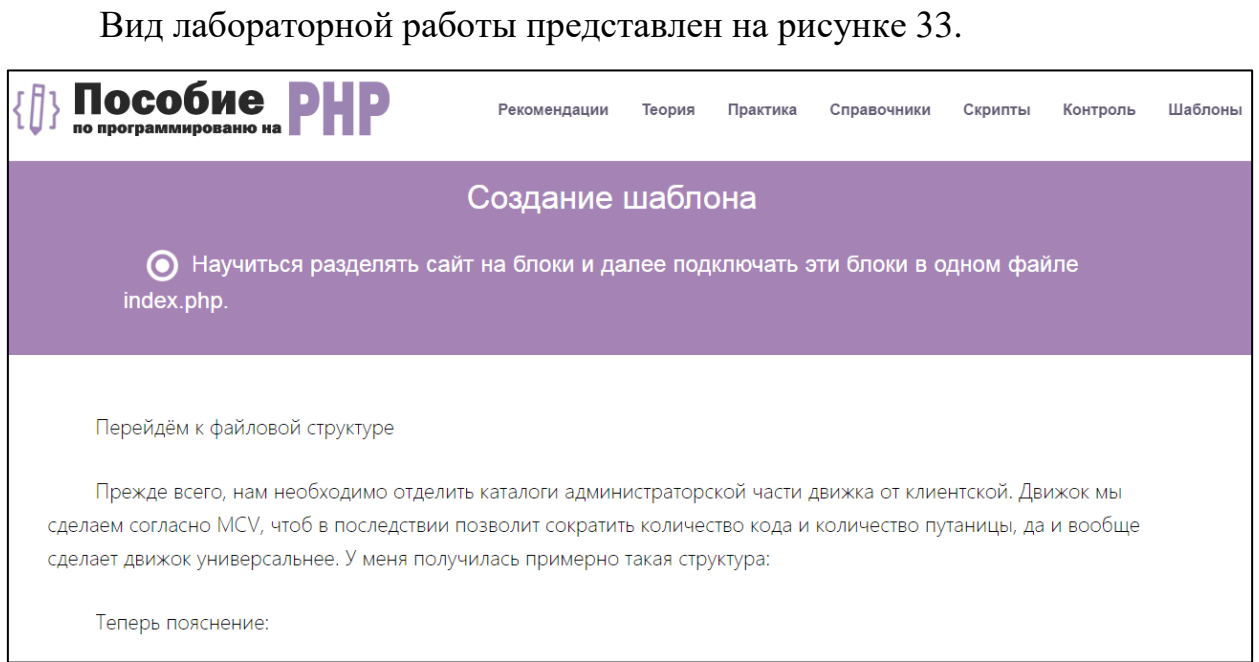

Рисунок 33 — Вид страницы «Создание шиблона»

По окончанию выполнения лабораторной работы обучающийся должен выполнить контрольное задание и ответить на контрольные вопросы, заданные преподавателем.

### **Лабораторная работа №6. Работа с базой данных**

**Тема:** «Работа с базой данных».

**Цель:** Научиться извлекать данные из базы данных.

### **Задачи:**

1. Научится создавать базу данных.

2. Научиться извлекать данные из таблицы базы данных и выводить их на страницу представления.

3. Научиться создавать LINQ запросы и проводить выборку данных.

В данной лабораторной работе показано, как обратится к таблице базы данных, и извлечь из нее данные на форму. А так же, как с использованием LINQ запроса проводить выборку данных как по одному полю, так и по нескольким.

Вид лабораторной работы представлен на рисунке 34.

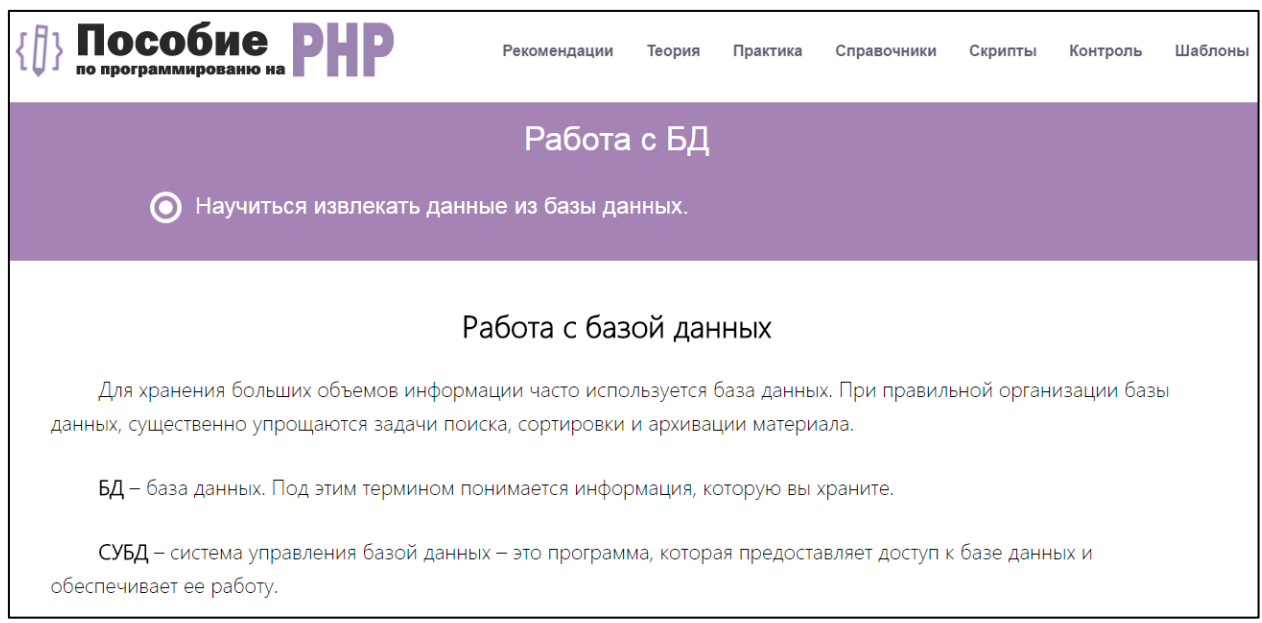

Рисунок 34 — Вид страницы «Работа с БД»

По окончанию выполнения лабораторной работы обучающийся должен выполнить контрольное задание и ответить на контрольные вопросы, заданные преподавателем.

### **Лабораторная работа №7. Администраторская панель сайта**

**Тема:** «Создание администраторской панели сайта».

**Цель:** Научится создавать администраторскую панель для сайта.

### **Задачи:**

1. Научится авторизовываться.

2. Понять принцип работы.

В данной лабораторной работе показано, как создать администраторскую панель на сайте.

Вид лабораторной работы представлен на рисунке 35.

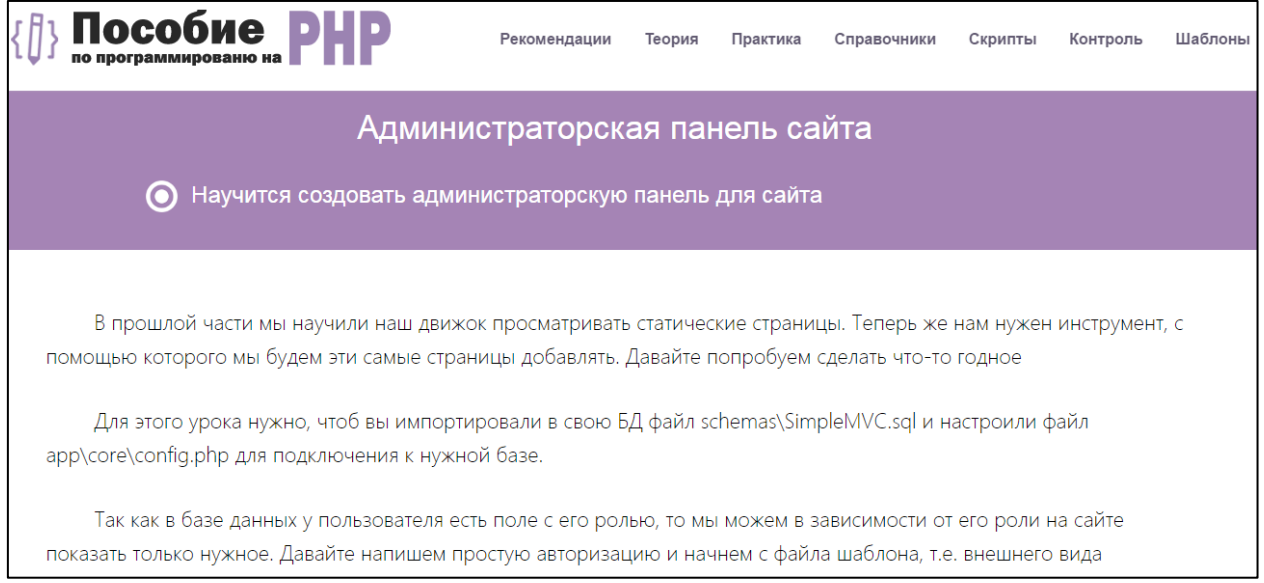

Рисунок 35 — Вид страницы «Администраторская панель сайта»

По окончанию выполнения лабораторной работы обучающийся должен выполнить контрольное задание и ответить на контрольные вопросы, заданные преподавателем.

### <span id="page-45-0"></span>**2.4.5 Раздел «Справочники»**

В этом разделе представлены справочные руководства (документации) по PHP, MySQL и CSS.

Вся представленная документация на русском языке. Данный раздел представлен на рисунке 36.

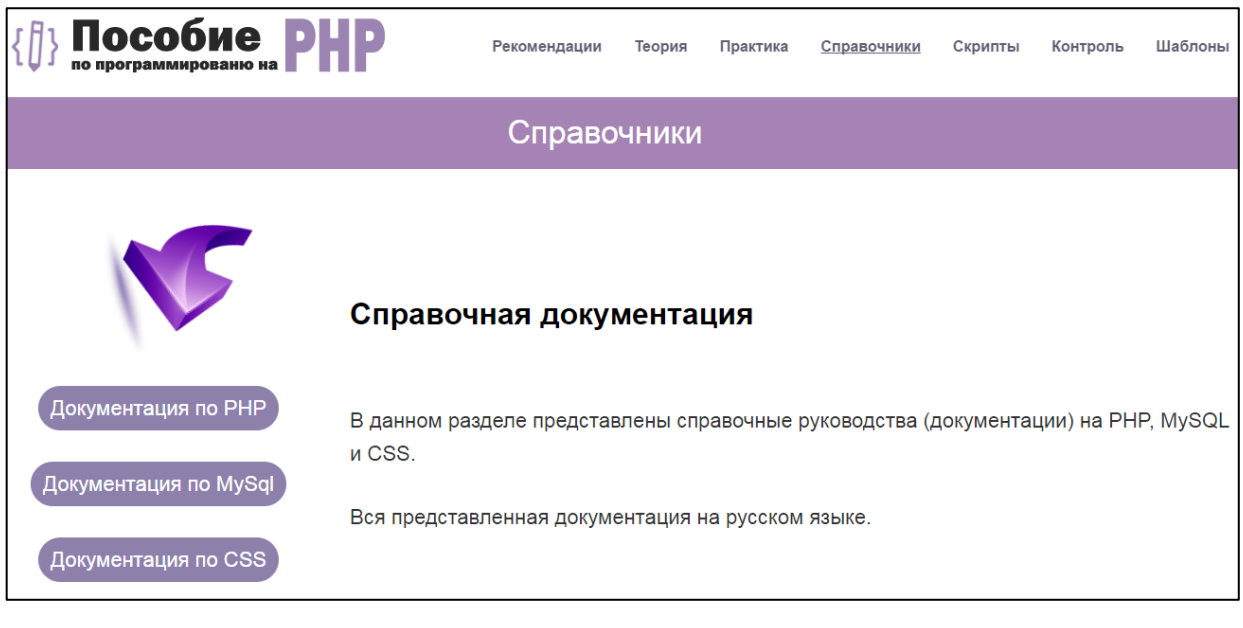

Рисунок 36 — Вид раздела «Справочники»

### <span id="page-46-0"></span>**2.4.6 Раздел «Скрипты»**

В этом разделе предоставляются ссылки на скрипты. Данный раздел представлен на рисунке 37

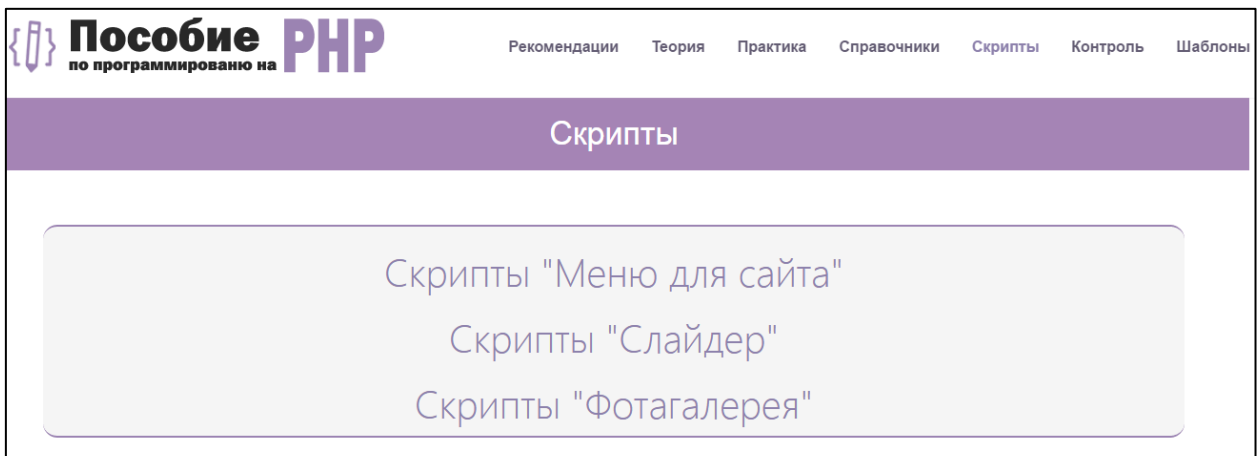

Рисунок 37 – Вид раздела «Скрипты»

#### <span id="page-46-1"></span>**2.4.7 Раздел «Контроль»**

В разделе «Контроль» ссылки на примерные вопросы, которые будут использоваться в билетах на экзамене и список практических заданий по дисциплине «web-программирование». Данный раздел представлен на рисунке 38.

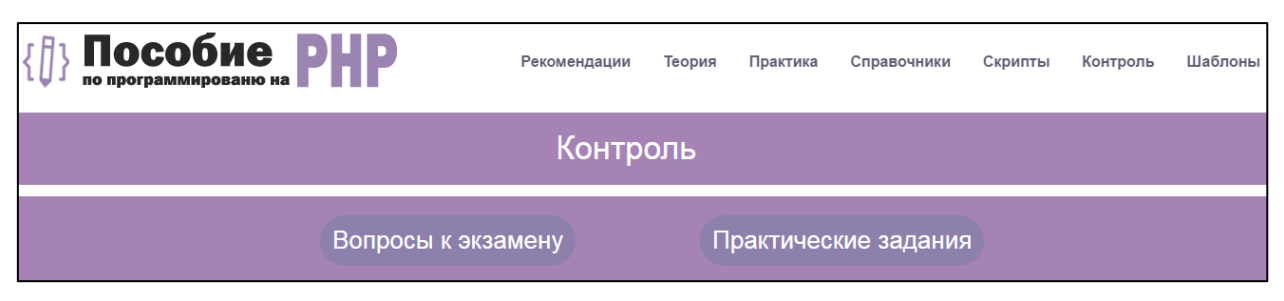

Рисунок 38 — Вид раздела «Контроль»

Вид страницы «Вопросы к экзамену» представлен на рисунке 39.

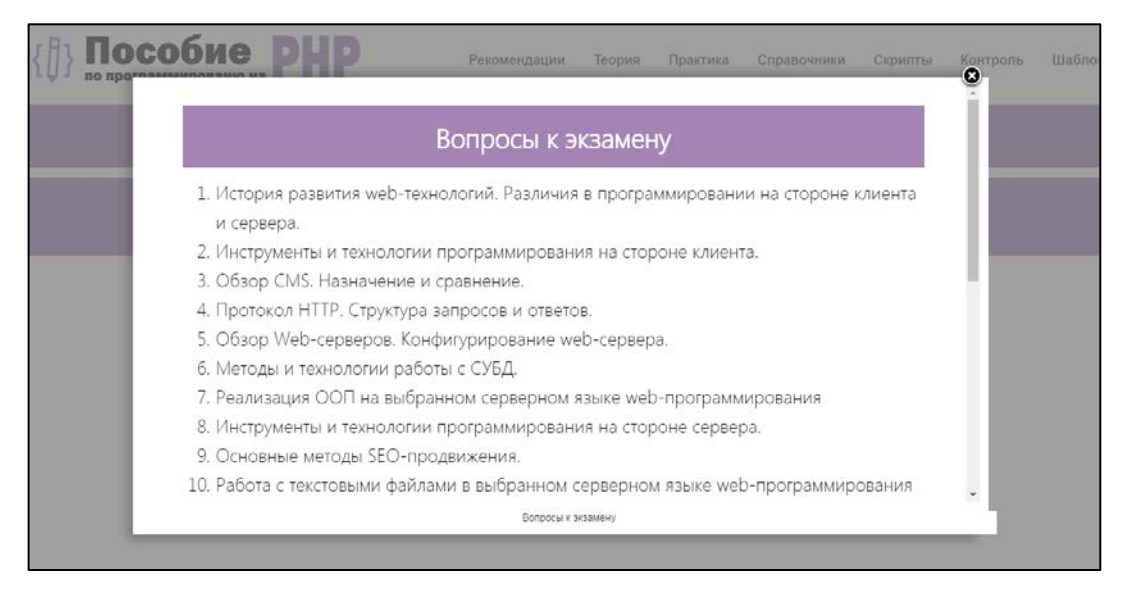

Рисунок 39 — Вид страницы «Вопросы к экзамену»

Doophun Практические задания 1. Сформировать базу данных "Итоги государственных экзаменов", включающую следующие поля: фамилия, группа, экзамен, оценка по экзамену. Ввести в базу данных условную информацию о 3 студентах по трем экзаменам. Написать скрипт просмотра базы данных и удаления из нее любой записи по названию экзамена 2. Сформировать базу данных "Книжный магазин", включающую следующие поля: название книги, автор, жанр, цена. Ввести в базу данных условную информацию о 5 книгах. Написать скрипт просмотра базы данных книг по выбранному жанру или автору. 3. Сформировать базу данных хранения изображений, включающую следующие поля: название изображение, автор, ссылка на файл. Ввести в базу данных условную информацию о 6 картинках. Написать скрипт вывода галереи изображений на странице 4. Сформировать базу данных хранения навигационного меню сайта (номер, название, сортировка, номер страницы) и страниц сайта (номер страницы, заголовок, содержимое, автор) Ввести в базу данных spiera in ikanonium na 2 metersi onung il 2 prasinius il Lanu Практические залания

Вид страницы «Практические задания» представлен на рисунке 40.

#### Рисунок 40 — Вид раздела «Практические задания»

### <span id="page-48-0"></span>**2.4.8 Раздел «Шаблоны»**

В разделе «Шаблоны» содержатся шаблоны сайтов, которые нужно использовать при выполнении лабораторных работ. Данный раздел представлен на рисунке 41.

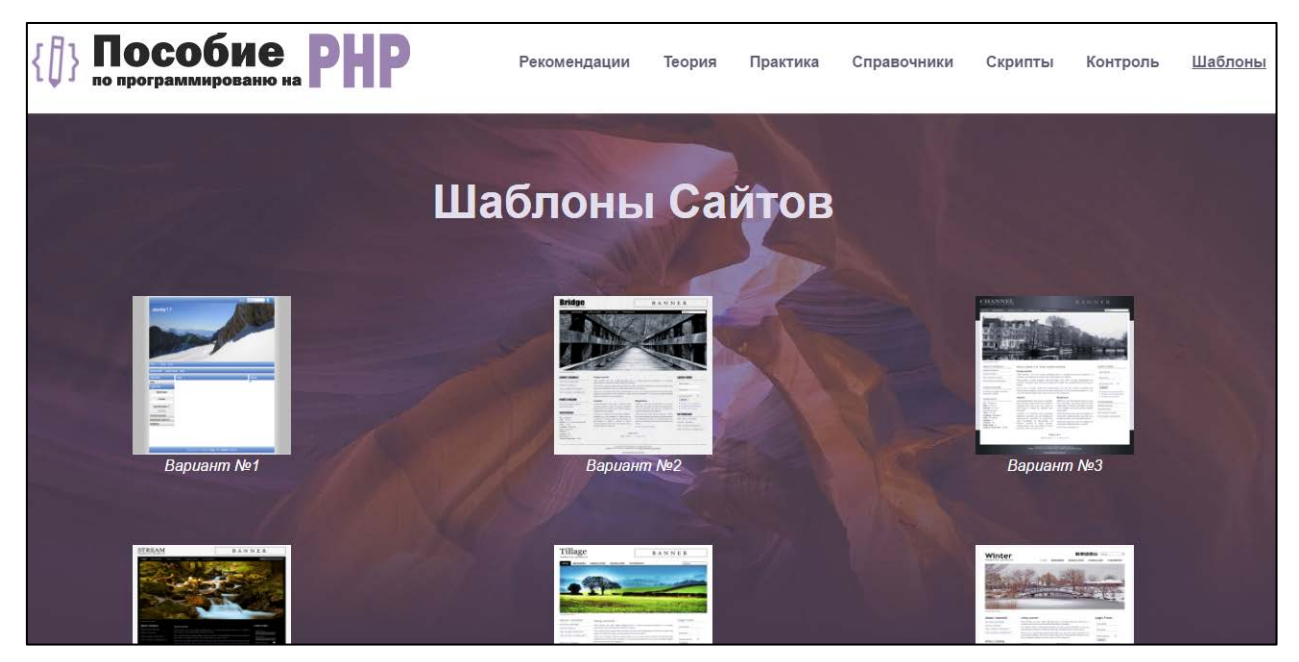

Рисунок 41 — Вид раздела «Шаблоны сайтов»

#### <span id="page-49-0"></span>ЗАКЛЮЧЕНИЕ

На данный момент существует множество технологий, с помощью которых можно создать web-приложения и сайты. В данном случае была выбранная технология РНР, т.к. ее можно считать одной из прогрессивных простейших в освоении. Однако чтобы делать хорошие продукты, нужно потратить много времени на освоение технологий и инструментов их реализации.

Сами же технологии продолжают постоянно развиваться, создается все больше фреймворков для упрощения разработки web-приложений. В распоряжении разработчиков находится множество технологий, которые можно подобрать для реализации конкретной задачи, или же выбрать некоторые из них и развиваться только в этом направлении. Но какие бы технологии не были выбраны, разработка web-сервисов будет актуальна всегда, и специалист, работающий в данной сфере, всегда будет востребован.

В ходе выполнения дипломной работы было разработано электронное учебное пособие «Программирование на языке PHP», которое будет использоваться в рамках изучения дисциплины «Web-программирование».

Была проанализирована учебно-методическая документация дисциплины, в ходе которой было выявлено, что практические задания будут в рамках технологии РНР.

Материал для наполнения электронного учебного пособия взят из печатных и официальных сетевых источников, что обеспечивает его достоверность.

Средствами HTML, CSS, JavaScript был разработан web-интерфейс для лабораторного практикума с возможностью легкой внутренней навигации и наглядностью представления материала.

Основные преимущества электронного учебного пособия:

1. Можно использовать несколько копий продукта в силу того, что возможно его копирование на внешний либо любой другой носитель информации.

2. Материал в энциклопедии представлен в различных формах, таких как текст, изображения, что обеспечивает наглядность представления.

В ходе работы были решены следующие задачи:

1. Был проведен анализ литературы и интернет-источников по теме исследования.

2. Были определены технологии реализации ЭУП.

3. Спроектирован и реализован интерфейс электронного учебного пособия, включая 7 разделов: «Рекомендации», «Теория», «Практика», «Справочники», «Скрипты», «Контроль», «Шаблоны».

4. Электронное учебное пособие было наполнено материалом.

Таким образом, задачи решены, цели достигнуты.

### <span id="page-51-0"></span>**СПИСОК ИСПОЛЬЗОВАННЫХ ИСТОЧНИКОВ**

<span id="page-51-10"></span>1. Веллинг Л. Разработка веб-приложений с помощью PHP и MySQL [Текст] / Л. Веллинг, Л. Томпсон. — 4-е издание.— М: Вильямс, 2010. — 846с.

<span id="page-51-4"></span>2. Википедиа [Электронный ресурс]. — Режим доступа: https://ru.wikipedia.org/ (дата обращения: 14.06.2016).

<span id="page-51-5"></span>3. Вконтакте [Электронный ресурс]. — Режим доступа: https://vk.com/ (дата обращения: 14.06.2016).

<span id="page-51-3"></span>4. История развития PHP [Электронный ресурс]. — Режим доступа: http://www.php.su/php/?history (дата обращения: 12.06.2016).

<span id="page-51-8"></span>5. Колисниченко Д. PHP и MySQL. Разработка веб-приложений. [Текст] / Д. Колисниченко. — СПб.: БХВ-Петербург: 2013. — 543с.

<span id="page-51-11"></span>6. Ленгсторф Д. PHP и jQuery для профессионалов [Текст] / Д. Ленгсторф. — М: Вильямс Ленгсторф: 2011. — 401с.

<span id="page-51-7"></span>7. Маклафлин Б. PHP и MySQL. Исчерпывающее руководство [Текст] / Б. Маклафин — СПб.: Питер: 2013. — 512с.

<span id="page-51-6"></span>8. Никсон Р. Создаем динамические веб-сайты с помощью PHP, MySQL, JavaScript, CSS и HTML5 [Текст] / Р. Никсон. — СПб.: Питер, 2015. — 688с.

<span id="page-51-9"></span>9. Прохоренок Н. HTML, JavaScript, PHP и MySQL. Джентельменский набор Web-мастера [Текст] / Н Прохоренок. — СПб.: БХВ-Петербург, 2010. — 912с.

<span id="page-51-1"></span>10. Самые востребованные и популярные языки программирования. Рейтинг 2015 [Электронный ресурс]. — Режим доступа: http://proclub.org/blog/109 (дата обращения: 15.06.2016).

<span id="page-51-2"></span>11. Самые востребованные ИТ-специалисты. ИТ-Гуру. Обзор [Электронный ресурс]. — Режим доступа: http://www.dailycomm.ru/m/25751 (дата обращения: 18.06.2016).

<span id="page-52-5"></span>12. Требования к электронным учебным пособиям – Разработка электронного пособия [Электронный ресурс]. — Режим доступа: https://sites.google.com/site/razrabotkaelektronnogoposobia/home/trebovania-kelektronnym-ucebnym-posobiam (дата обращения: 18.06.2016).

<span id="page-52-0"></span>13. Фейсбук[Электронный ресурс]. — Режим доступа: https://ruru.facebook.com/ (дата обращения: 12.06.2016).

<span id="page-52-3"></span>14. Хабрахабр, раздел web-разработка [Электронный ресурс]. — Режим доступа: http://habrahabr.ru/hub/webdev/ (дата обращения: 22.03.2016).

<span id="page-52-2"></span>15. Янк К. PHP и MySQL. От новичка к профессионалу. [Текст]: — К. Янк. — Москва: Эксмо, 2013. — 450с.

<span id="page-52-1"></span>16. 4chan [Электронный ресурс]. — Режим доступа: https://www.4chan.org/ (дата обращения: 12.06.2016).

<span id="page-52-10"></span>17. Adobe Photoshop — Википедия [Электронный ресурс]. — Режим доступа: https://ru.wikipedia.org/wiki/Adobe\_Photoshop (дата обращения: 01.06.2016).

<span id="page-52-7"></span>18. CSS — Википедия [Электронный ресурс]. — Режим доступа: https://ru.wikipedia.org/wiki/CSS (дата обращения: 04.04.2016).

<span id="page-52-6"></span>19. Html.manual.ru [Электронный ресурс]. — Режим доступа: http://html.manual.ru/ (дата обращения: 04.04.2016).

<span id="page-52-11"></span>20. INKSCAPE Draw Freely [Электронный ресурс]. — Режим доступа: https://inkscape.org/ru/ (дата обращения: 01.06.2016).

<span id="page-52-8"></span>21. JavaScript — Википедия [Электронный ресурс]. — Режим доступа: https://ru.wikipedia.org/wiki/JavaScript (дата обращения: 04.04.2016).

<span id="page-52-9"></span>22. JQuery — Википедия [Электронный ресурс]. — Режим доступа: https://ru.wikipedia.org/wiki/JQuery (дата обращения: 04.04.2016).

<span id="page-52-4"></span>23. MetaDone [Электронный ресурс]. — Режим доступа: http://metadone.ru (дата обращения: 26.04.2016).

<span id="page-52-12"></span>24. Metro User Interface: Описание и примеры Веб Дизайна / Хабрахабр: [Электронный ресурс]. — Режим доступа: http://habra-habr.ru/post/156625 (дата обращения: 30.05.2016).

<span id="page-53-1"></span>25. PHP-программист [Электронный ресурс]. — Режим доступа: http://мой-ориентир.рф/энциклопедия-профессий/1420/ (дата обращения: 25.03.2016).

<span id="page-53-0"></span>26. PHP [Электронный ресурс]. — Режим доступа: http://www.php.su (дата обращения: 25.03.2016).

<span id="page-53-4"></span>27. PHPCLUB [Электронный ресурс]. — Режим доступа: http://phpclub.ru (дата обращения: 27.03.2016).

<span id="page-53-2"></span>28. WordPress [Электронный ресурс]. — Режим доступа: https://ru.wordpress.org/ (дата обращения: 12.06.2016).

<span id="page-53-3"></span>29. Yahoo [Электронный ресурс]. — Режим доступа: https://www.yahoo.com/ (дата обращения: 12.06.2016).

### <span id="page-54-0"></span>**ПРИЛОЖЕНИЕ**

#### **Министерство образования и науки Российской Федерации Федеральное государственное автономное образовательное учреждение высшего образования**

#### **«Российский государственный профессионально-педагогический университет»**

Институт инженерно-педагогического образования Кафедра информационных систем и технологий направление 44.03.04 Профессиональное обучение (по отраслям) профиль «Информатика и вычислительная техника» профилизация «Компьютерные технологии»

УТВЕРЖДАЮ

Заведующий кафедрой

Н. С. Толстова

«  $\rightarrow$  2016 г.

#### **ЗАДАНИЕ**

#### **на выполнение выпускной квалификационной работы бакалавра**

студента 4 курса, группы КТ-401 Шуматаева Николая Владимировича

1. Тема Электронное учебное пособие «Программирование на языке PHP» утверждена распоряжением по институту от 28.03.2016 г. № 57

2. Руководитель Ченушкина Светлана Владимировна, ст. преподаватель каф. ИС

3. Место преддипломной практики МКОУ Сарсинская СОШ

4. Исходные данные к ВКР

PHP [Электронный ресурс]. — Режим доступа: http://www.php.su PHPCLUB [Электронный ресурс]. — Режим доступа: [http://phpclub.ru](http://phpclub.ru/) Никсон Р. Создаем динамические веб-сайты с помощью PHP, MySQL, JavaScript, CSS и HTML5 [Текст] / Р. Никсон. — СПб.: Питер, 2015. — 688с

5. Содержание текстовой части ВКР (перечень подлежащих разработке вопросов)

- Проанализировать литературу и интернет-источники по web-программированию на основе технологии PHP
- Определить технологии реализации электронного учебного пособия
- Спроектировать структуру и интерфейс электронного учебного пособия с использованием web-технологий
- Наполнить ЭУП материалом

6. Перечень демонстрационных материалов Презентация выполненная в Microsoft PowerPoint

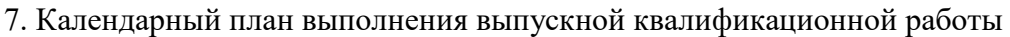

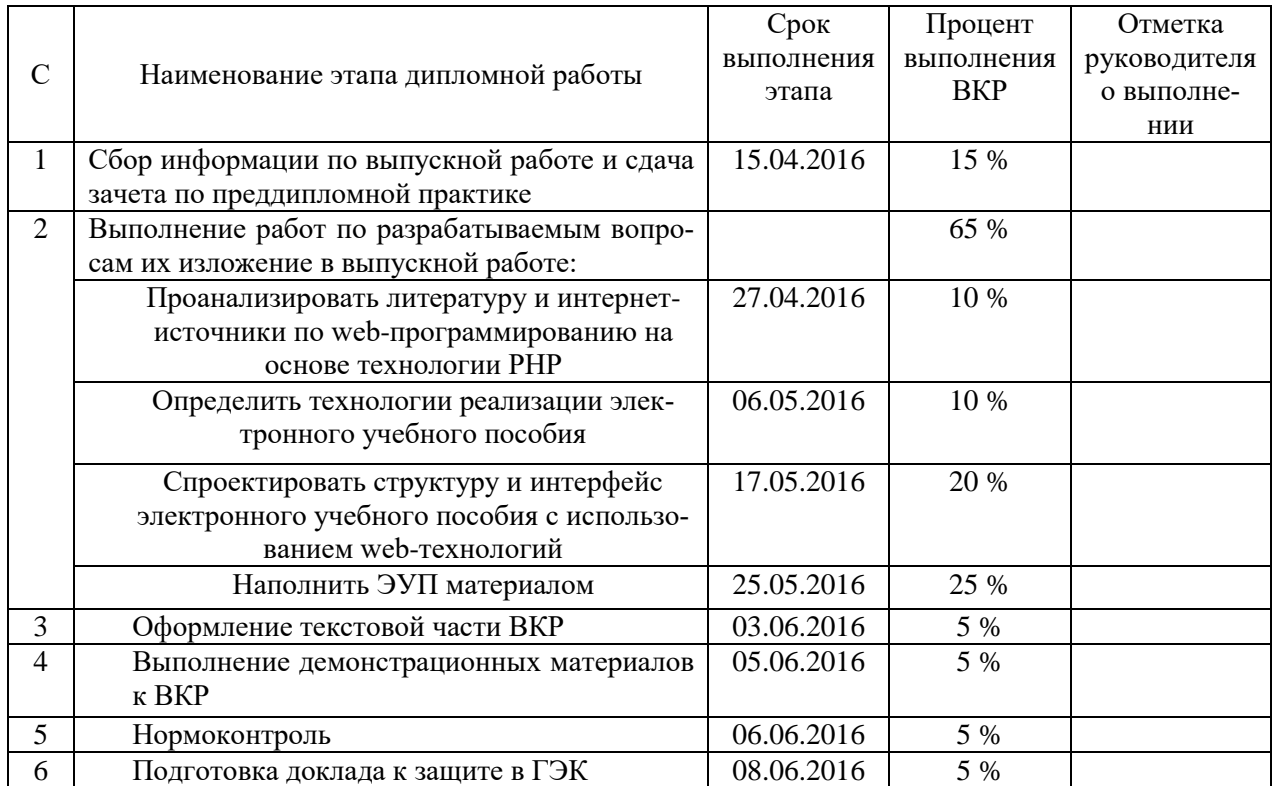

8. Консультанты по разделам выпускной квалификационной работы

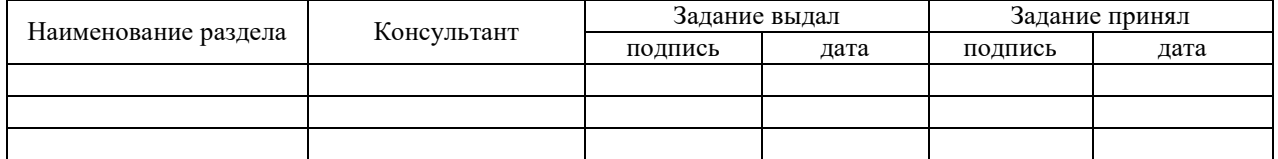

*Руководитель Задание получил* \_\_

подпись дата подпись студента дата

9. Выпускная квалификационная работа и все материалы проанализированы.

Считаю возможным допустить Шуматаева Н.В. к защите выпускной квалификационной работы в государственной экзаменационной комиссии.

Руководитель <sub>подпись</sub> <u>—</u> дата

10. Допустить Шуматаева Н.В. к защите выпускной квалификационной работы

в государственной экзаменационной комиссии (протокол заседания кафедры от «08» июня 2016 г., № 15/10-02)

Заведующий кафедрой Подпись Подпись Подпись